Документ подписан простой электронной подписью Информация о владельце:

ФИО: Левков Сергей Андреевич ФЕДЕРАЛЬНОЕ ГОСУДАРСТВЕННОЕ БЮДЖЕТНОЕ ДОЛЖНОСТЬ: Ректор **ОБРАЗОВАТЕЛЬНОЕ УЧРЕЖДЕНИЕ ВЫСШЕГО ОБРАЗОВАНИЯ** Уникальный программный ключ: КАМЧАТСКИЙ ГОСУДАРСТВЕННЫЙ ТЕХНИЧЕСКИЙ 0ec96352bebea6f8385fb9c27c7d **УНИВЕРСИТЕТ** 

(ФГБОУ ВО «КамчатГТУ»)

КАФЕДРА «Системы управления»

**УТВЕРЖДАЮ** 

Н.С. Салтанова

Проректор по УНР

(подпись)  $\mathscr{O}^{\mathcal{T}}$  $08$   $\times$ 2024 г.

# ПРОГРАММА ГОСУДАРСТВЕННОЙ ИТОГОВОЙ **АТТЕСТАЦИИ**

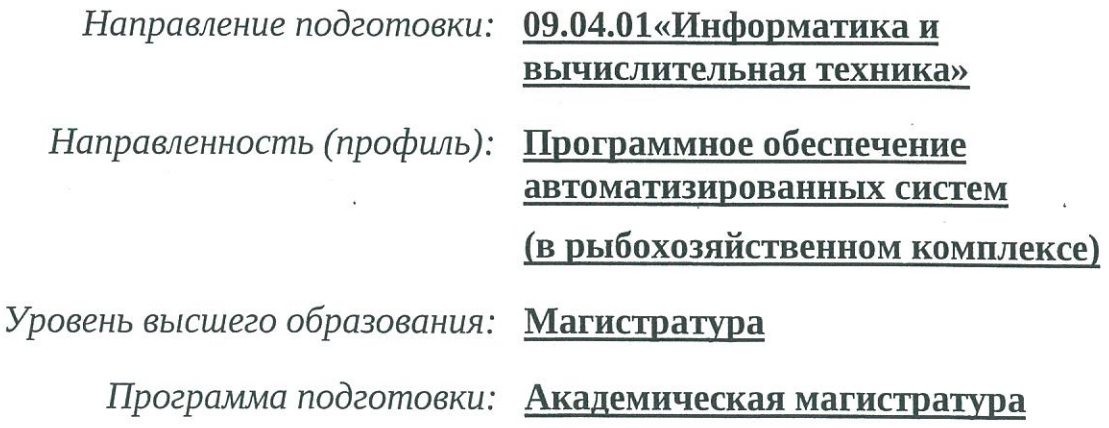

г. Петропавловск-Камчатский 2024

Программа итоговой аттестации составлена на основании ФГОС ВО направления подготовки 09.04.01«Информатика и вычислительная техника».

Составитель(и) программы итоговой аттестации:

Доцент, к.т.н. Должность, степень, звание

Марченко А.А. подпись

Эксперт программы от работодателей:

Заместитель директора КФ ФИЦ ЕГС РАН ООО Должность

ФИО

Сумаков А.В. ФИО

Программа государственной итоговой аттестации по направлению 09.04.01«Информатика и вычислительная техника» подготовки  $\overline{M}$ рассмотрена на заседании кафедры «31» января 2024, протокол № 06, одобрена на заседании учебно-методического совета « 08 » от позда протокол №  $\mathcal{F}$ .

Программа государственной итоговой аттестации размещена в единой информационной образовательной среде университета.

Заведующий кафедрой « 07 » OS. 2024.

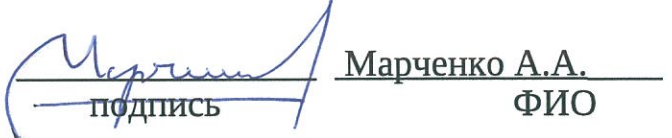

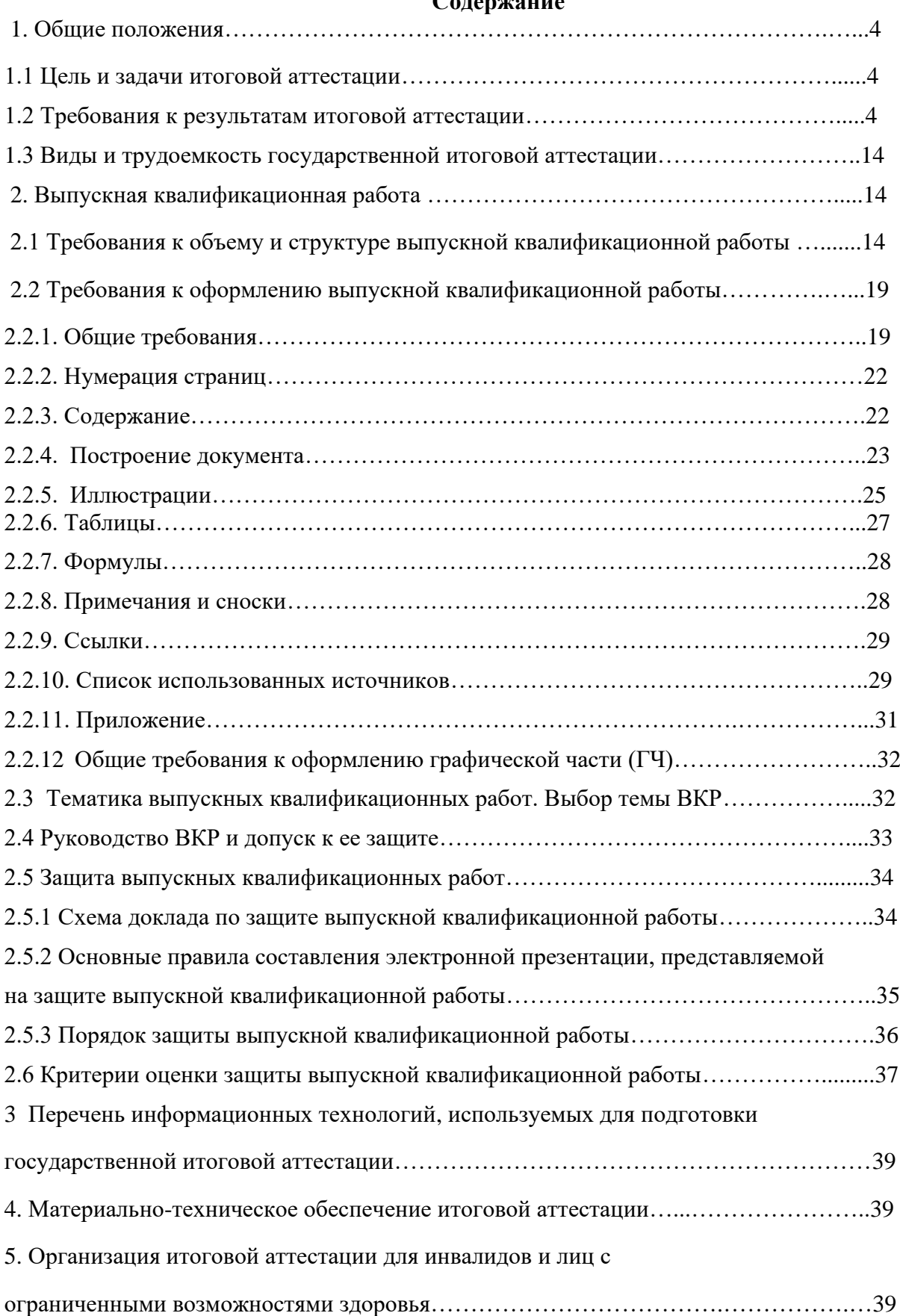

# **Содержание**

#### **1ОБЩИЕ ПОЛОЖЕНИЯ**

Программа ГИА по направлению подготовки 09.04.01 «Информатика и вычислительная техника» составлена на основании:

− Закона РФ 273-ФЗ от 29 декабря 2012 г. «Об образовании в Российской Федерации»;

− Приказа № 636 от 29 июня 2015 года «Об утверждении Порядка проведения государственной итоговой аттестации по образовательным программам высшего образования – программам бакалавриата, программам специалитета и программам магистратуры»;

− Приказа Минобрнауки Российской Федерации № 245 от 06.04.2021 г. «Об утверждении Порядка организации и осуществления образовательной деятельности по образовательным программам высшего образования – программам бакалавриата, программам специалитета, программам магистратуры»;

− Федеральный государственный образовательный стандарт (ФГОС) высшего образования (ВО) – магистратура по направлению подготовки 09.04.01 Информатика и вычислительная техника, утвержденный приказом Министерства образования и науки Российской Федерации от 19.09.2017 г. № 918;

− Положения о государственной итоговой аттестации обучающихся по программам бакалавриата, программам специалитета, программам магистратуры, рассмотренного и одобренного Ученым советом ФГБОУ ВО «КамчатГТУ», протокол № 10 от 10 июня 2020 г. и введенного в действие приказом ректора №147 от 11 июня 2020 г.

#### **1.1 Цель и задачи государственной итоговой аттестации**

Целью государственной итоговой аттестации является оценка:

−качества освоения обучающимися образовательной программы;

−уровня сформированности компетенций выпускника и его готовности к профессиональной деятельности;

−соответствия подготовки выпускника требованиям федерального государственного образовательного стандарта высшего образования по направлению подготовки 09.04.01«Информатика и вычислительная техника».

− Задачи итоговой аттестации состоят в оценке готовности обучающихся **к проектной деятельности**, в том числе:

выполнение проектов по созданию программ, баз данных и комплексов программ автоматизированных информационных систем;

− разработка и реализация проектов по интеграции информационных систем в соответствии с методиками и стандартами информационной поддержки изделий, включая методики и стандарты документооборота, интегрированной логической поддержки, оценки качества программ и баз данных, электронного бизнеса

#### **1.2 Требования к результатам итоговой аттестации**

В результате прохождения государственной итоговой аттестации (ГИА) у выпускников по направлению подготовки 09.04.01«Информатика и вычислительная техника» направленность (профиль) «Программное обеспечение автоматизированных систем (в рыбохозяйственном комплексе)» оценивается уровень сформированности

компетенций, т.е. способность применять в научной и практической деятельности знания, умения и личные качества в соответствии с задачами профессиональной деятельности.

В рамках проведения ГИА проверяется и оценивается наличие и уровень освоения выпускником следующих компетенций:

*1. универсальные компетенции:*

Способен осуществлять критический анализ проблемных ситуаций на основе системного подхода, вырабатывать стратегию действий (УК-1).

– Способен управлять проектом на всех этапах его жизненного цикла (УК-2)

˗ Способен организовывать и руководить работой команды, вырабатывая командную стратегию для достижения поставленной цели (УК-3)

˗ Способен применять современные коммуникативные технологии, в том числе на иностранном(ых) языке(ах), для академического и профессионального взаимодействия (УК-4)

- Способен анализировать и учитывать разнообразие культур в процессе межкультурного взаимодействия (УК-5)

˗ Способен определять и реализовывать приоритеты собственной деятельности и способы ее совершенствования на основе самооценки (УК-6)

*2. общепрофессиональные компетенции:*

˗ Способен самостоятельно приобретать, развивать и применять математические, естественнонаучные, социально-экономические и профессиональные знания для решения нестандартных задач, в том числе в новой или незнакомой среде и в междисциплинарном контексте (ОПК-1)

˗ Способен разрабатывать оригинальные алгоритмы и программные средства, в том числе с использованием современных интеллектуальных технологий, для решения профессиональных задач (ОПК-2)

−Способен анализировать профессиональную информацию, выделять в ней главное, структурировать, оформлять и представлять в виде аналитических обзоров с обоснованными выводами и рекомендациями (ОПК-3)

−Способен применять на практике новые научные принципы и методы исследований (ОПК-4)

−Способен разрабатывать и модернизировать программное и аппаратное обеспечение информационных и автоматизированных систем (ОПК-5)

−Способен разрабатывать компоненты программно-аппаратных комплексов обработки информации и автоматизированного проектирования (ОПК-6)

−Способен адаптировать зарубежные комплексы обработки информации и автоматизированного проектирования к нуждам отечественных предприятий (ОПК-7)

− Способен осуществлять эффективное управление разработкой программных средств и проектов (ОПК-8)

*3. профессиональные компетенции:*

−Способен разрабатывать компоненты системы управления базами данных ПК-1

−Способен сопровождать созданную систему управления базами данных ПК-2

−Способен к написанию компонентов операционной системы ПК-3

−Способен производить отладку разрабатываемых компонентов операционной системы

ПК-4

Таблица - Планируемые результаты обучения при изучении дисциплины, соотнесенные с планируемыми результатами освоения образовательной программы

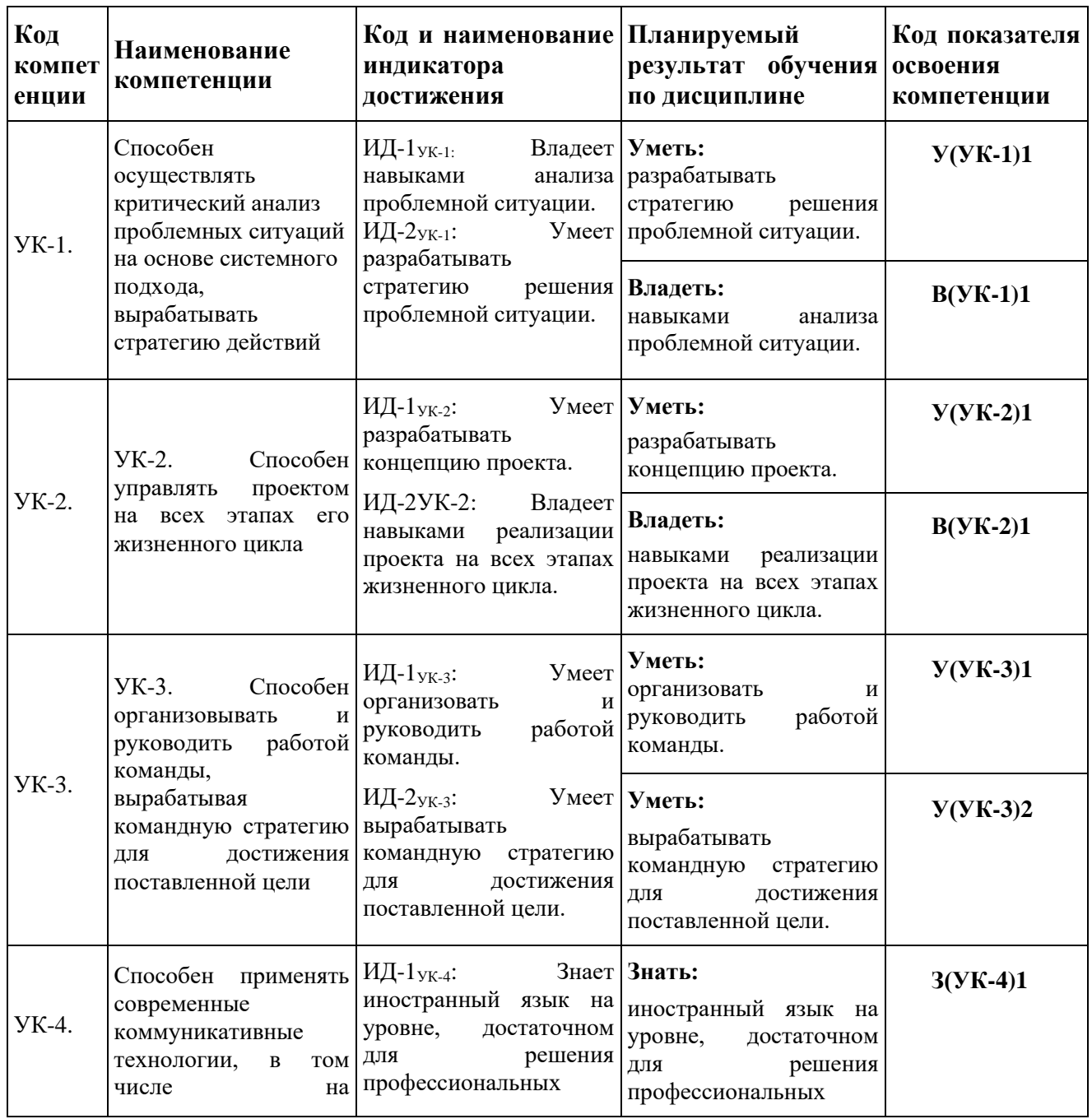

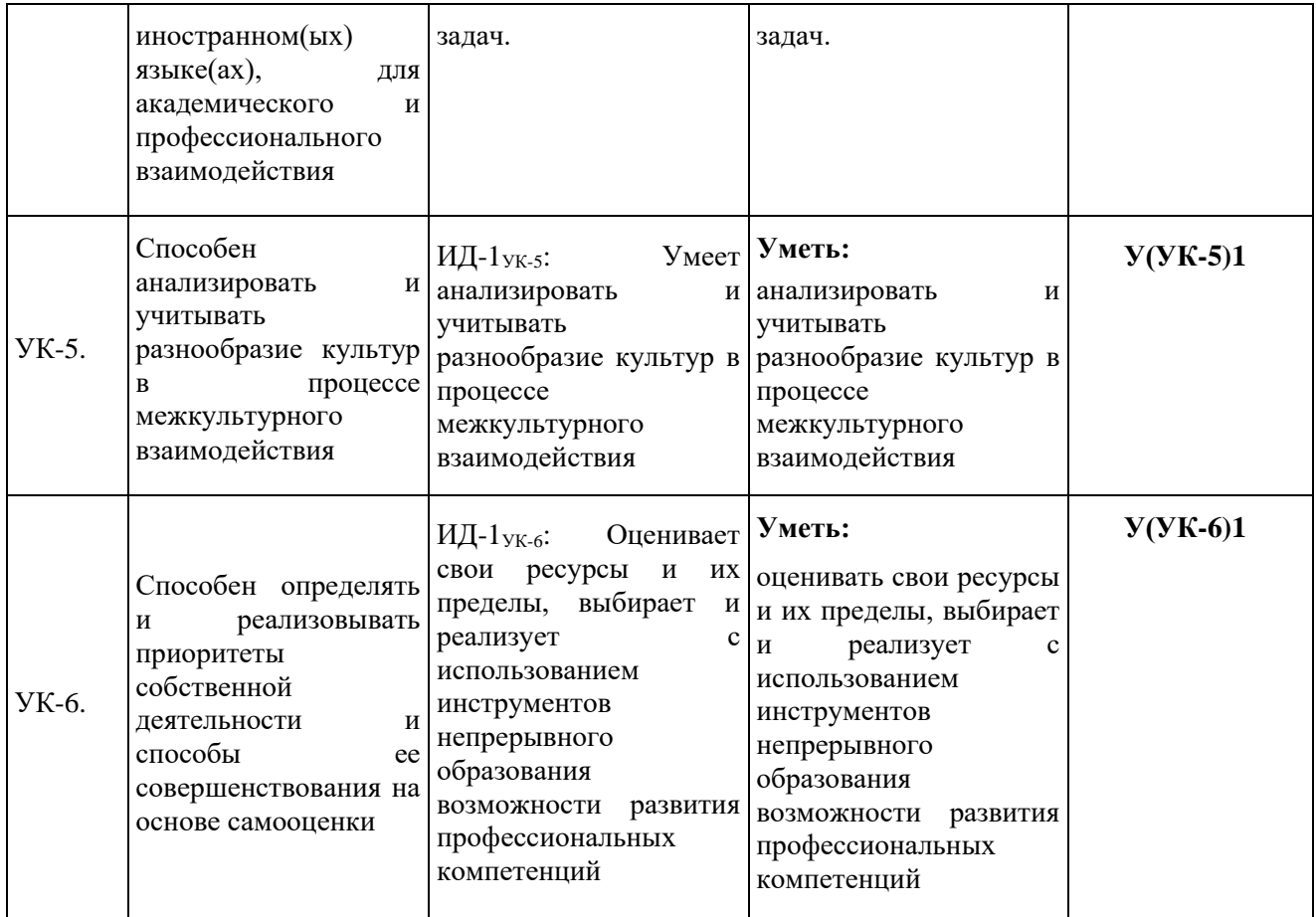

# Общепрофессиональные компетенции (ОПК) и индикаторы их достижения:

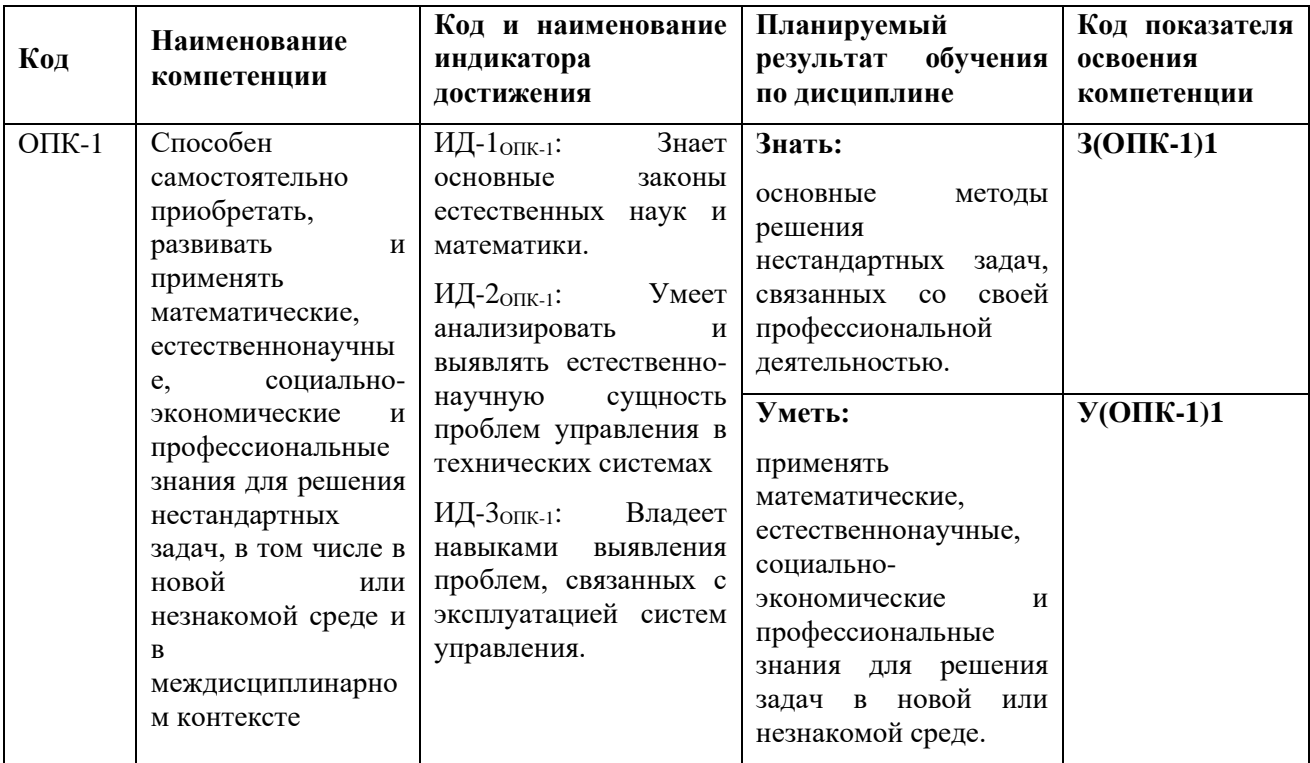

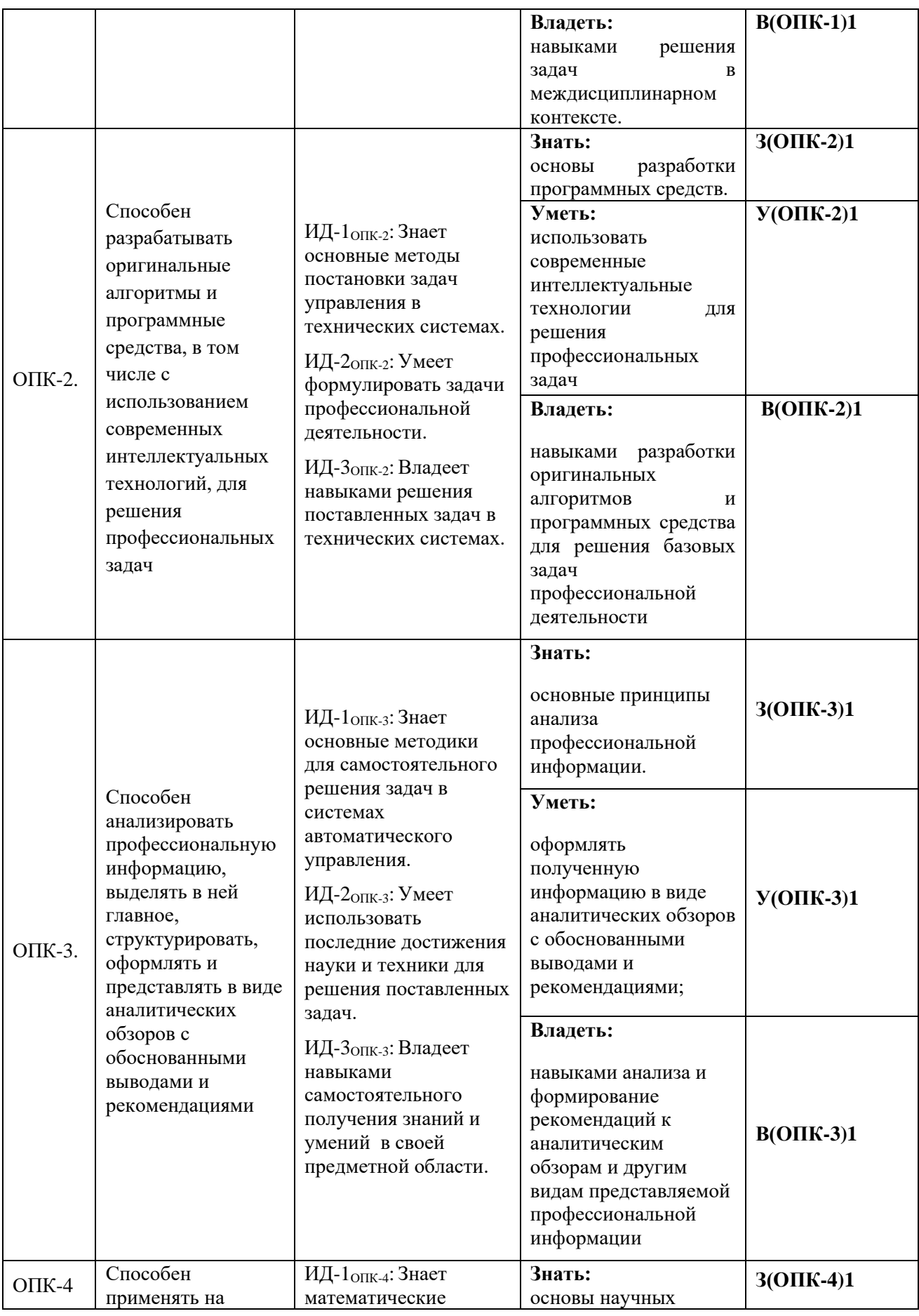

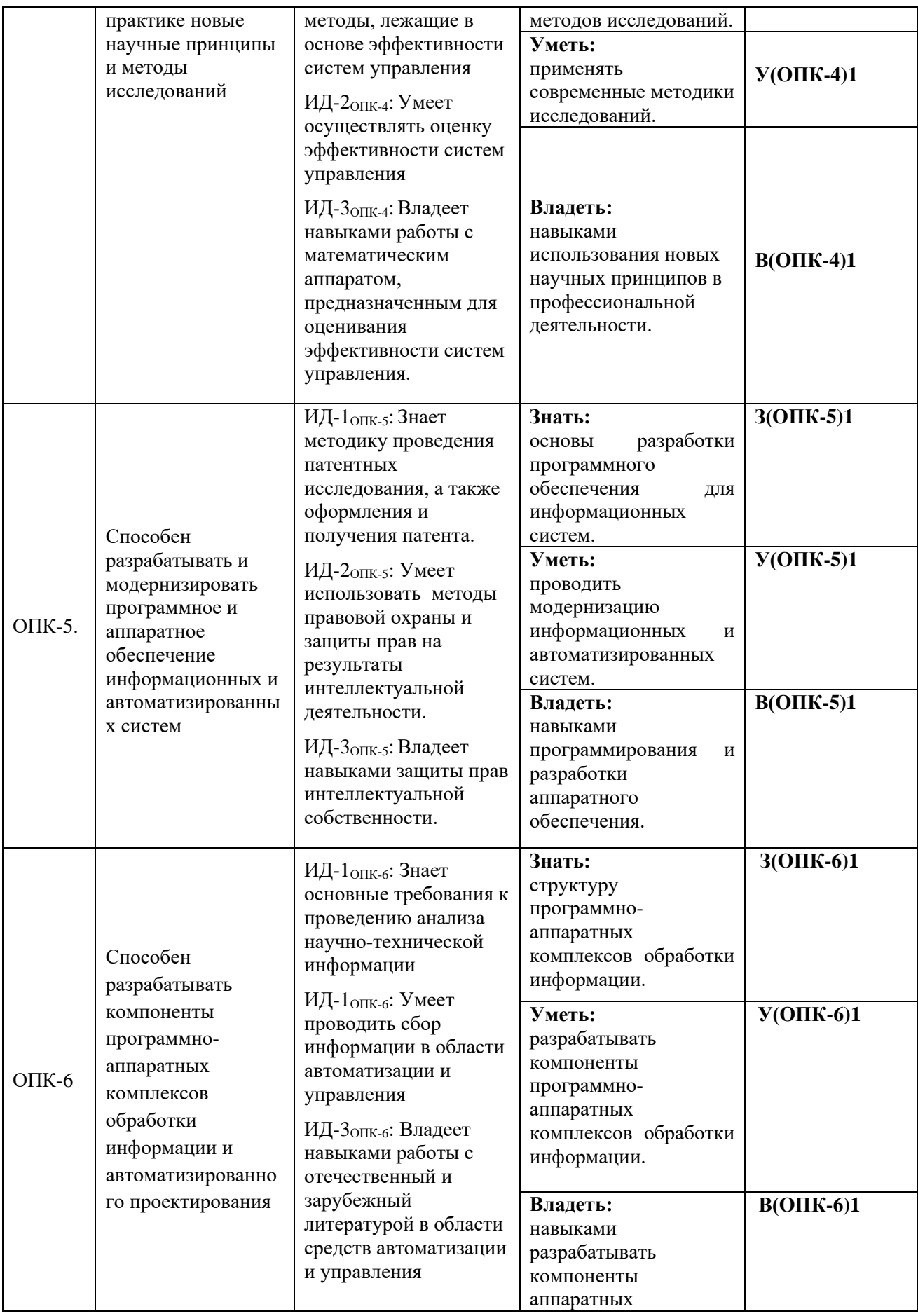

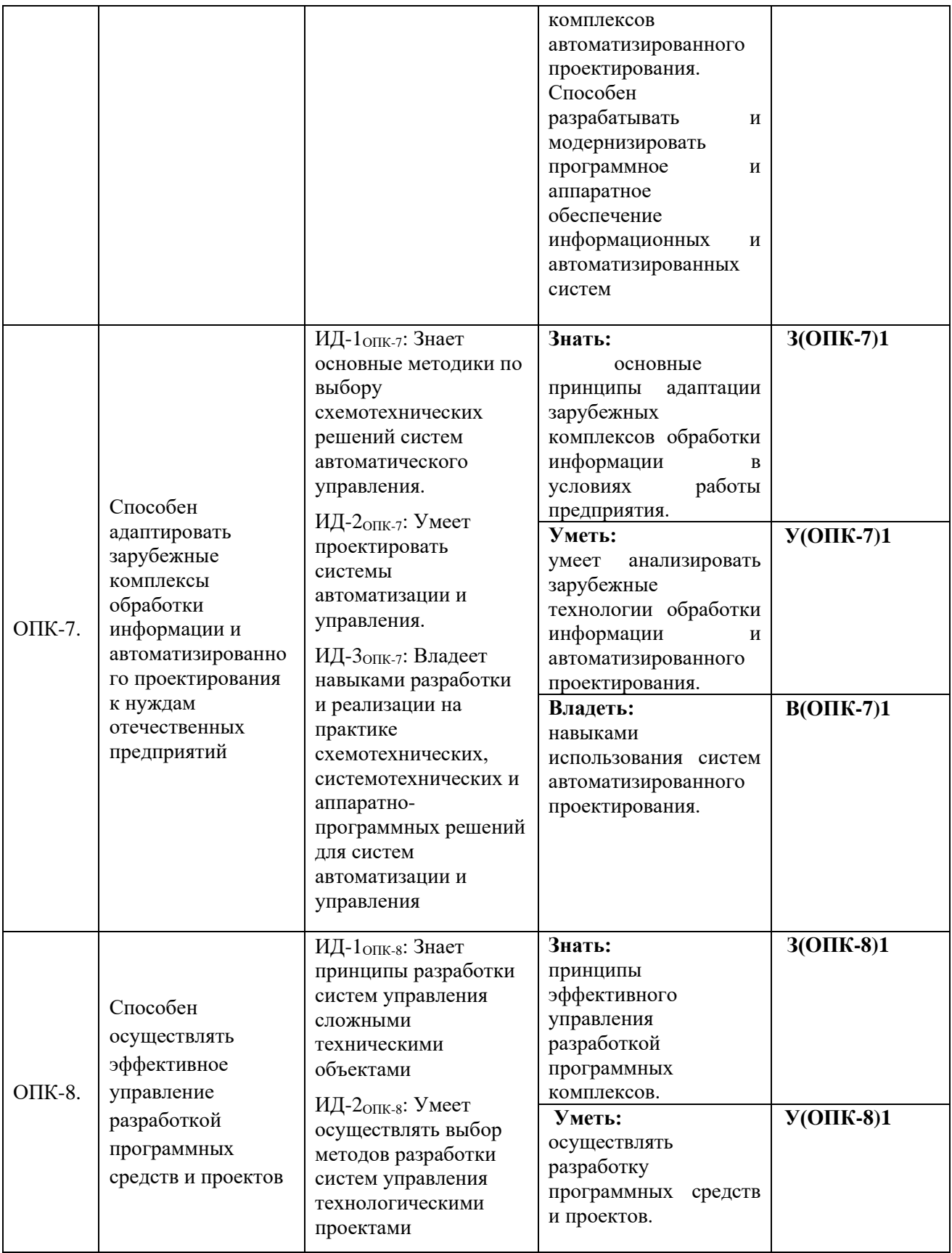

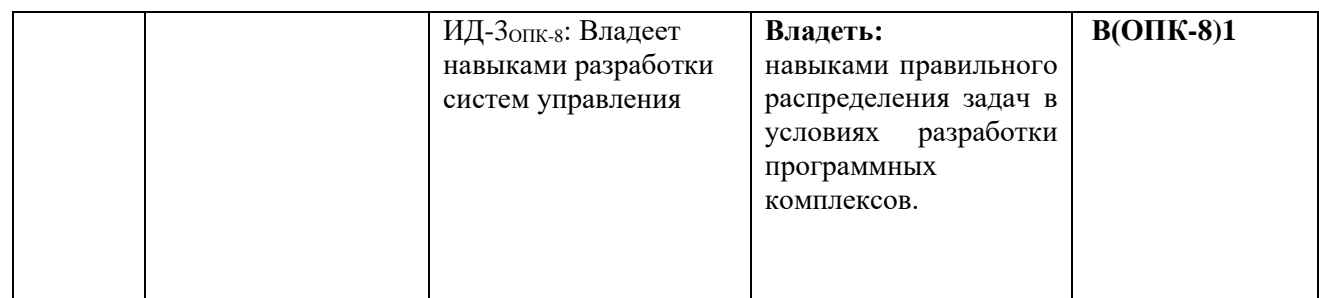

# Профессиональные компетенции (ПК) и индикаторы их достижения:

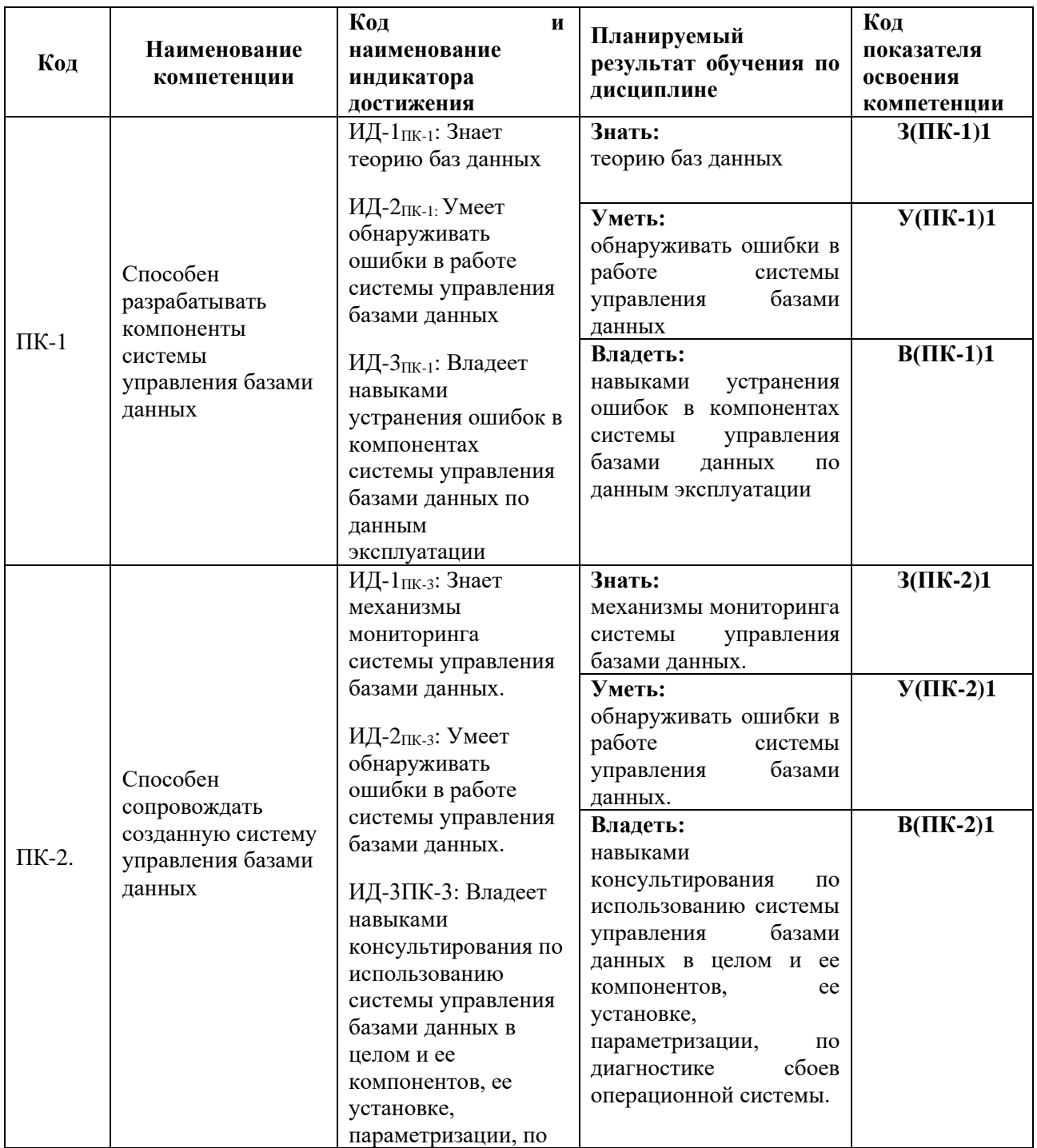

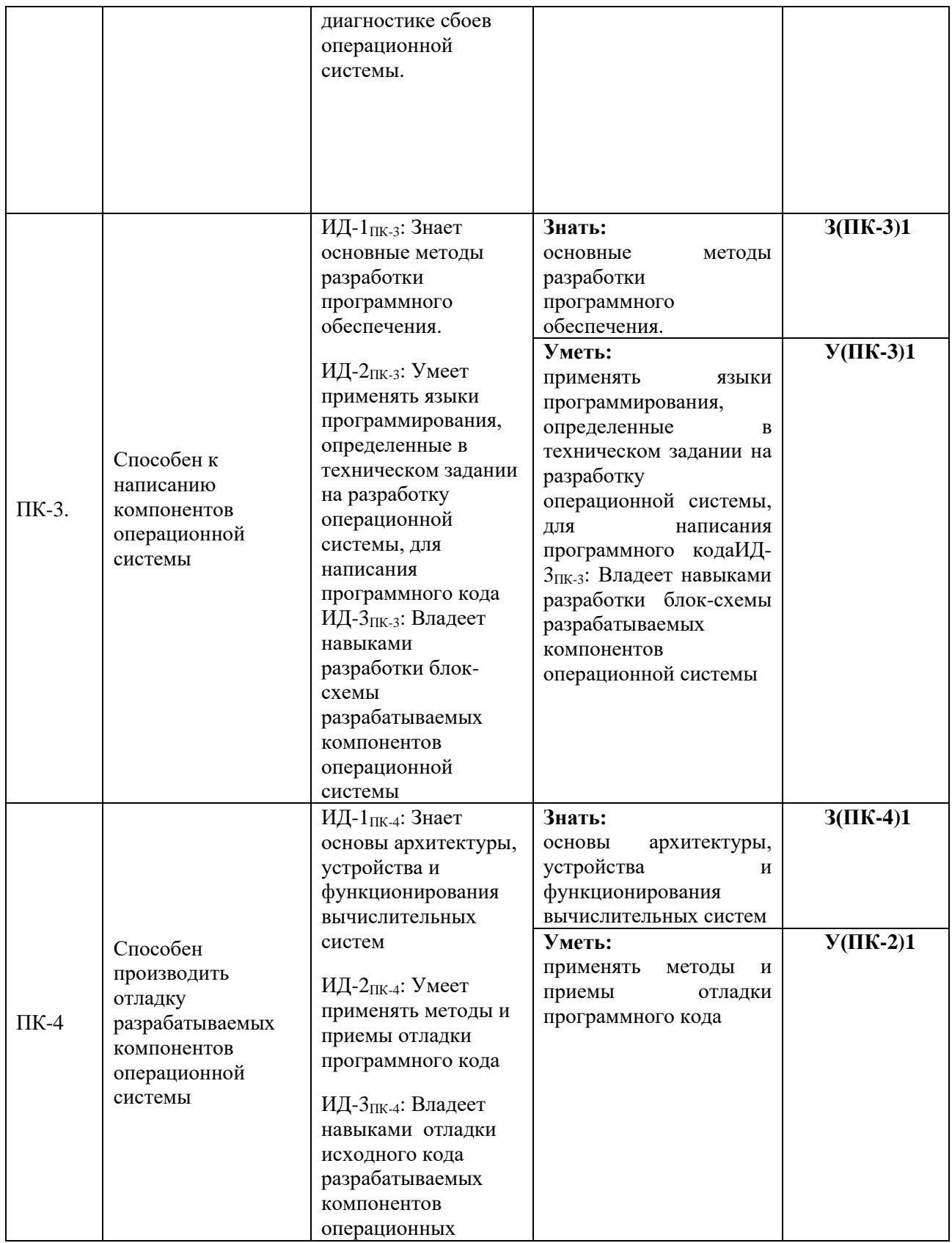

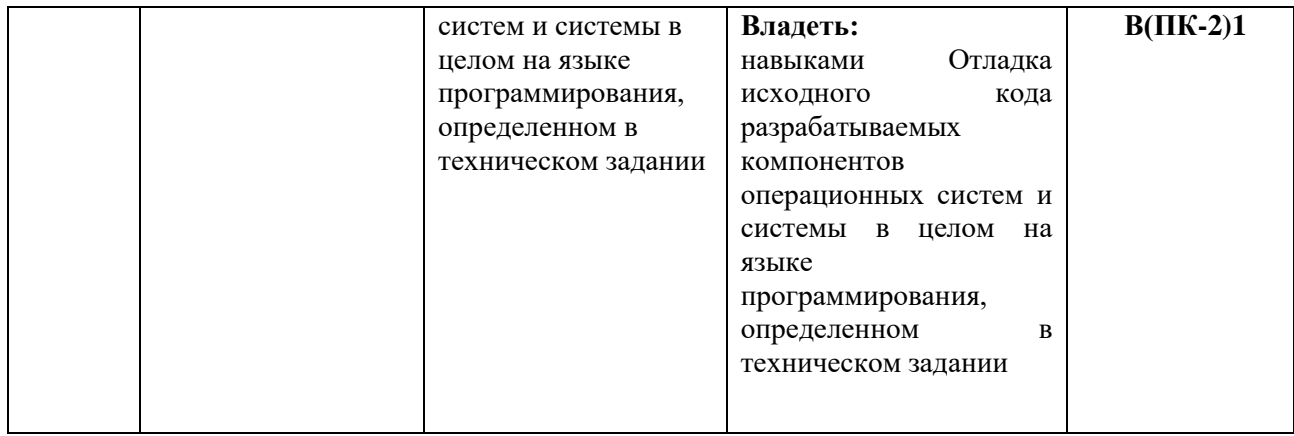

#### **1.3 Виды и трудоемкость государственной итоговой аттестации**

Итоговая аттестация выпускника состоит из обязательных аттестационных испытаний следующих видов:

- защита выпускной квалификационной работы.

В соответствии с учебным планом по направлению подготовки 09.04.01«Информатика и вычислительная техника» направленность (профиль) «Программное обеспечение автоматизированных систем (в рыбохозяйственном комплексе)» трудоемкость ГИА составляет *9* зачетных единиц, 6 недель.

#### **2ВЫПУСКНАЯ КВАЛИФИКАЦИОННАЯ РАБОТА**

#### **2.1 Требования к объему и структуре выпускной квалификационной работы**

Выпускная квалификационная работа является заключительным этапом проведения государственных итоговых испытаний.

Выпускная квалификационная работа призвана выявить способность студента самостоятельно решать конкретные научные и научно - практические задачи на основе полученных знаний.

ВКР представляет собой выполненную обучающимся работу, демонстрирующую уровень подготовленности выпускника к самостоятельной профессиональной деятельности.

Тема ВКР должна соответствовать направленности (профилю) образовательной программы.

Основными целями подготовки ВКР являются:

1. Систематизация, закрепление и расширение теоретических и практических знаний обучающихся по избранному направлению подготовки (с учетом направленности (профиля).

2. Развитие навыков ведения самостоятельной научной работы и овладения методикой исследования при решении определенных проблем и вопросов в выпускной квалификационной работе.

3. Определение уровня теоретических и практических знаний обучающихся, а также умения применять их для решения конкретных научных и научно - практических задач.

В соответствии с поставленными целями студент в процессе выполнения выпускной квалификационной работы должен решить следующие задачи:

1. Обосновать актуальность выбранной темы, увязав это с результатами прохождения преддипломной практики.

2. Изучить теоретические положения, нормативную документацию, статистические материалы, справочную и научную литературу по избранной теме.

3. Собрать необходимый статистический материал для проведения конкретного исслелования.

4. Изложить свою точку зрения по дискуссионным вопросам, относящимся к теме.

5. Провести анализ собранных данных, используя соответствующие методы обработки и анализа информации.

6. Сделать выводы и разработать рекомендации на основе проведенного анализа.

7. Оформить выпускную квалификационную работу в соответствии с предъявляемыми требованиями.

8. Обосновать эффективность предлагаемых решений.

9. Выполнить все процедуры предзащитных мероприятий, успешно защитить выпускную квалификационную работу.

В выпускной квалификационной работе выпускник должен показать:

˗ достаточную теоретическую подготовку по направлению и способность проблемного изложения теоретического материала;

˗ умение изучать и обобщать нормативные правовые акты, литературные источники;

˗ способность решать практические задачи;

- навыки комплексного анализа ситуаций, расчетов, владения современной компьютерной техникой;

˗ умение применять методы оценки эффективности предлагаемых решений;

˗ умение логически выстраивать текст, формулировать выводы и предложения.

ВКР выполняется на тему, которая соответствует области, объектам и видам профессиональной деятельности по направлению подготовки. Обучающийся может самостоятельно выбрать тему ВКР. Объект, предмет и содержание ВКР должны соответствовать направлению подготовки направленности (профилю) образовательной программы, квалификации, получаемой выпускником. Для подготовки выпускной квалификационной работы обучающемуся назначается руководитель и, при необходимости, консультанты.

Независимо от избранной темы рекомендуется придерживаться приведенной ниже структуры ВКР магистра:

Введение

1. Теоретические и методические основы изучения проблемы (теоретическая часть).

2. Анализ изучаемой проблемы (аналитическая часть).

3. Разработка рекомендаций и мероприятий по решению изучаемой проблемы (проектная часть).

Заключение

Список использованных источников

Приложения

Ниже представлено краткое содержание составных частей выпускной квалификационной работы магистра.

*Введение.* Это вступительная часть выпускной квалификационной работы, в которой рассматриваются основные тенденции изучения и развития проблемы, анализируется существующее состояние, обосновывается теоретическая и практическая актуальность проблемы, формулируются цель и задачи выпускной квалификационной работы, объект, предмет исследования, дается характеристика исходной информационной базы, использованных методов исследования и степень научной разработанности проблемы.

Объем введения не должен превышать 5% от общего объема ВКР.

При характеристике *актуальности темы* выпускной ВКР необходимо объяснить, почему выбранный аспект имеет значение для науки и практики и т.д. Освещение актуальности должно быть немногословным. Актуальность темы может подтверждаться ссылками на вновь принимаемые законы, указы, постановления касающиеся рассматриваемых

в ВКР вопросов. Практическое значение разработки темы исследования подчеркивается ее важностью в решении общих проблем организации.

Степень изученности проблемы отражает то, чем представлена в научной, учебной, монографической, публицистической литературе тема исследования; какие ученые внесли свой вклад в развитие теории управления; какие основные модели и школы взяты автором ВКР для составления собственной гипотезы.

Цель исследования - конкретный результат, который автор намерен получить, выполнив исследование по теме ВКР. Результатом могут считаться модели, программы, стратегии, сценарии и др., но не могут быть процессы (анализ, изучение и пр.). Формулировка цели обязательно должна согласовываться с названием работы.

Задачи исследования – те последовательные действия, которые автор предпринимает для проведения исследования. Они должны корреспондировать с главами (разделами) и параграфами ВКР. Для достижения поставленной цели, как правило, формулируется 4-5 задач. Это обычно делается в форме перечисления, используя ряд стандартных начальных слов: раскрыть ..., уточнить..., описать..., проанализировать..., установить..., выявить..., сформулировать..., построить..., разработать..., обосновать..., предложить... и т.п.

Объект исследования - это процесс или явление, порождающее проблемную ситуацию и избранное для изучения, носитель рассматриваемой проблемы.

Предмет исследования более узок и конкретен. Благодаря его формулированию в работе из общей системы, представляющей объект исследования, выделяется часть системы или процесс, протекающий в системе, являющийся непосредственным предметом исследования.

Предмет исследования - это то, что находится в границах выбранного объекта исслелования. Это прелметная область, включающая в себя те стороны и свойства объекта, которые в наиболее полном виде выражают исследуемую проблему (скрывающиеся в ней противоречия) и подлежат изучению. Именно на предмет исследования направлено основное внимание студента, именно предмет определяет тему выпускной квалификационной работы, которая обозначается на титульном листе как заглавие.

Обязательным элементом введения выпускной квалификационной работы является указание на методы исследования, которые служат инструментом в добывании фактического материала, являясь необходимым условием достижения поставленной в работе цели.

Обычно во введении отмечается, что теоретической и методологической основой исследования служат труды ведущих в данной области отечественных и зарубежных ученых (указываются наиболее авторитетные авторы), федеральное и региональное законодательство, а также указываются те или иные применяемые в работе методы исследования (системного, абстрактно-логического, сравнительного, экономического анализа и т.п.) и инструменты (метод экспертных оценок, математического моделирования, выбора приоритетов, «дерево целей» и т.п.).

Во введении описываются и другие элементы научного процесса. К ним, в частности, каком конкретном материале выполнена сама относят указание. на выпускная квалификационная работа (материалы производственной практики, архивные документы, статистические сборники, периодическая печать и т.п.).

Структура выпускной квалификационной работы: указываются элементы, из которых состоит работа, общее число страниц в работе, количество таблиц и рисунков, количество источников в списке использованных источников, количество приложений.

Стиль изложения введения - тезисный, форма изложения - постановочная.

Слелует помнить, что по содержательности и качеству написания введения можно судить о степени компетентности автора, его знании освещаемой проблемы и во многом можно составить мнение о характере работы в целом.

Основная часть работы состоит из трех логически связанных и соподчиненных разделов, каждый из которых подразделяется на несколько частей (подразделов, параграфов)

Теоретические и методические основы изучения проблемы (раздел 1). Целесообразно начать с характеристики предмета исследования. Затем сделать небольшой исторический экскурс, по возможности оценить степень изученности исследуемой проблемы, рассмотреть вопросы, теоретически и практически решенные и дискуссионные, по-разному освещаемые в научной литературе, и обязательно высказать свою точку зрения. Затем следует осветить изменения изучаемой проблемы за более или менее длительный период с целью выявления основных тенденций и особенностей ее развития.

В разделе дается обзор литературы по проблеме, формируется концепция, обосновывается методика анализа проблемы. В процессе изучения имеющихся литературных источников по исследуемой проблеме очень важно найти сходство и различия точек зрения разных авторов, дать их анализ и обосновать свою позицию по данному вопросу.

В данном разделе:

-описывается сущность и характеристика предмета и объекта исследования, содержание процесса их развития и современное состояние;

-оценивается место, занимаемое объектом исследования в рамках исследуемой предметной области;

-освещаются изменения изучаемого явления за последние годы с целью выявления основных тенденций и особенностей его развития;

-описывается (уточняется) система факторов, оказывающих влияние на изучаемый предмет, процесс или явление, и исследуется механизм этого влияния;

-оценивается степень изученности исследуемой проблемы, называются теоретически и практически нерешенные и дискуссионные проблемы, по-разному освещенные в научной литературе с указанием личного мнения автора работы;

-проводится уточнение понятийно-категорийного аппарата;

-предлагаются собственные или уточняются существующие классификации (типологии) процессов, явлений, влияющих факторов, систем и пр., по определенным классификационным признакам.

В ходе изложения материала обязательно должна высказываться личная точка зрения автора. При этом используются следующие выражения: «, по нашему мнению, ...», «по мнению автора ... » и пр.

Теоретическая часть может занимать примерно 20% объема ВКР.

Анализ изучаемой проблемы на предприятии (раздел 2). Данный раздел целесообразно начать с характеристики объекта исследования.

Например, в соответствии с направлением подготовки «Управление в технических системах» основными объектами выполнения ВКР могут быть объекты системы автоматизации, управления, контроля, технического диагностирования и информационного обеспечения, методы и средства их проектирования, моделирования, экспериментального исследования, ввод в эксплуатацию на действующих объектах и технического обслуживания.

используются фактические материалы, характеризующие объект <sub>B</sub> разделе исследования, его техническую, социальную, экономическую и организационную стороны.

Причем более полробная характеристика лается по тем аспектам леятельности объекта, которые непосредственно связаны с решением задач, поставленных в ВКР.

Характеристика объекта исслелования независимо от специфики темы ВКР лолжна содержать:

-перечень целей, необходимость реализации которых обусловила создание и функционирование исследуемого объекта;

-описание его структуры с выделением основных составляющих и их роли в достижении поставленных целей;

-четкое определение места анализируемого объекта в системе более крупного масштаба;

-анализ функционирования исследуемого объекта за ряд предыдущих лет по степени достижения цели и решения основных задач деятельности.

Характеристика и анализ объекта исследования проводится от общего к частному с последующим углублением и расширением.

При изложении фактического материала основное внимание следует сосредоточить не столько на характеристике объекта (большинство фактических данных и общих иллюстраций может быть представлено в приложениях), сколько на выявлении и анализе положительных сторон и недостатков.

При оформлении этого раздела имеются большие возможности по использованию графических способов представления данных: схем, диаграмм, графиков и т.п.

Далее необходимо провести анализ исследуемого объектом и/или ее отдельных элементов и сторон.

Современные территориальные и эксплуатационные системы, как известно, относятся к классу больших и сложных систем. Провести анализ такой системы в рамках отдельно взятой ВКР проблематично. Поэтому целесообразно ограничиться анализом отдельных элементов.

В результате анализа должны быть выявлены проблемы, решение которых может служить основой для разработки мероприятий и рекомендаций.

Аналитическая часть выпускной квалификационной работы может занимать до 20% общего объема работы.

Разработка рекомендаций и мероприятий по решению изучаемой проблемы (раздел 3). В этом разделе описывается общая постановка задачи для разрабатываемого решения, содержание которой определяется составом проблем, выявленных во втором разделе. Исходя из уровня поставленной проблемы, имеющегося состава исходной информации проводится выбор метода разработки проектного решения. При этом следует максимально учитывать возможности использования современных методов математического моделирования, а также средств вычислительной техники.

Содержание данного раздела определяется как особенностями выбранной темы ВКР, так и спецификой конкретного объекта исследования. Но в любом случае в проектной части решаются следующие основные задачи:

-поиск мероприятий (вариантов решения) по устранению выявленных недостатков;

-обоснование выбора рациональных вариантов мероприятий и предложений. улучшающих фактическое положение дел в исследуемом объекте.

Объем проектной части может составлять до 25-28 страниц текста

*Заключение.* В заключении следует сформулировать основные выводы и рекомендации, вытекающие из результатов проведенного исследования. Это своего рода краткий экскурс по разделам ВКР.

Заключение должно отражать:

- достижения цели работы и решения поставленных в ней задач;
- − обобщенное изложение рассмотренных в работе проблем (возможно по

разделам);

- информацию о практической значимости работы;
- − обобщенные данные о результатах расчетов экономической эффективности
- предлагаемых мероприятий;
- направления дальнейшего продолжения исследований данной темы и ее

важность для предприятия.

Объем заключения должен составлять 5% от общего объема выпускной квалификационной работы.

*Список использованных источников.* Список использованных источников информации принято помещать после заключения. Каждый включенный в такой список источник должен иметь отражение в любом из разделов выпускной квалификационной работы и на него должны быть ссылки в тексте.

Рекомендуется использовать сквозную нумерацию источников с группировкой по следующим разделам:

- 1) нормативно-правовые акты;
- 2) литература;
- 3) другие источники (информационные агентства и сайты Internet).

При этом нормативные и правовые акты выстраиваются по юридическому значению (по убыванию уровня) и году принятия (по возрастанию), все остальные источники – в алфавитном порядке.

*Приложения.* В приложения выносятся все материалы вспомогательного или дополнительного характера, не являющиеся насущно важными для понимания решения задач ВКР.

Это могут быть копии подлинных документов, выдержки из отдельных материалов, планы и протоколы организаций, отдельные положения из инструкций и правил, анкеты, статистические данные, объемные таблицы (более одной страницы), формы документации, вспомогательные математические выкладки, вспомогательные и громоздкие графические иллюстрации.

## **2.2 Требования к оформлению выпускной квалификационной работы**

## *2.2.1. Общие требования*

Текст документа выполняется на одной стороне белой (писчей) бумаги формата А4 (210х297мм) с использованием персонального компьютера.

При выполнении текста документа с помощью персонального компьютера следует соблюдать следующие требования:

−основной шрифт – *GOST type B начиная со второго листа ПЗ (реферат), размер 14 пт;*

−*титульный лист ВКР, задание на ВКР, список исполнителей (титульный лист ПЗ) выполняются шрифтом* **TimesNewRoman***, размер – 14 пт***;**

−*уравнения, формулы и символы выполняются с помощью редактора формул MikrosoftEquation, размер шрифта 14 пт;*

−цвет шрифта – черный;

−масштаб шрифта – 100%, межзнаковый интервал – обычный, смещение – «нет»;

−выравнивание текстовой полосы – «по ширине»;

−межстрочный интервал – 1,5;

−красная (первая) строка (абзацный отступ) – 15 мм;

−автоматический перенос слов.

#### *Каждый структурный элемент ПЗ нужно начинать с нового листа.*

*Объем Пояснительной записки* рекомендуется от 55 до 80 страниц печатного текста формата А4 (не включая приложения, при их наличии). Список использованных источников должен составлять не менее 40 пунктов.

Пояснительная записка, начиная со структурного элемента «Реферат», оформляется в *рамках:* «Реферат» выполняется *на листе с рамкой* и основной надписью по форме 2 ГОСТ 2.104, последующие листы ПЗ – по форме 2а ГОСТ 2.104.

*Поля.* От краев листа до рамки: левое -20 мм, верхнее, правое и нижнее-5 мм.

Расстояние от рамки до границ текста *сверху и снизу 10 мм, справа и слева от 3 до 5 мм.*

Начиная со структурного элемента «Реферат», *шрифт* дипломного проекта – *GOST type B (включая надписи в рамке!)*.

*Абзацный* отступ (красная строка) 15 мм. Названия разделов, подразделов, пунктов основной части *выравниваются по абзацному отступу*.

Названия заголовков («Реферат», «Содержание», «Введение», «Заключение», «Список использованных источников», «Приложения») выравнивают симметрично тексту (по центру), печатаются полужирным шрифтом.

*ИНТЕРВАЛЫ* между заголовками, разделами, подразделами, пунктами и текстом проставляются в соответствии с рисунком 1.

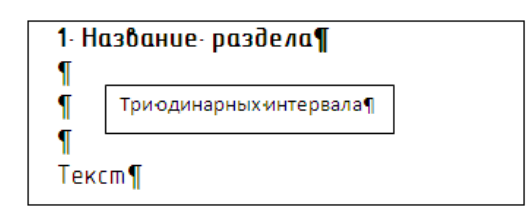

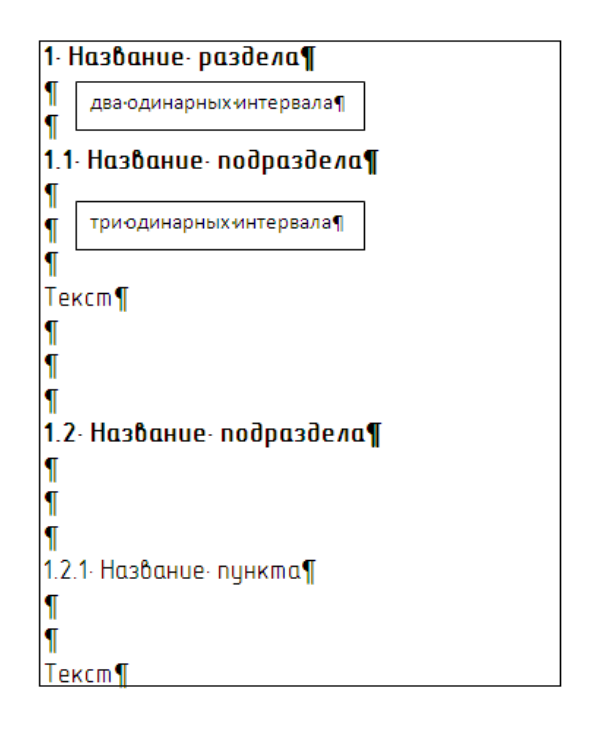

Рисунок 1-Межстрочные интервалы в заголовках

Разрешается использовать компьютерные возможности акцентирования внимания на некоторых терминах, определениях, действиях, применяя курсив обычный и, в особо важных случаях - полужирный курсив.

Возможно использование курсива для создания, так называемых, «скрытых заголовков».

## Пример.

«Статистические характеристики могут быть как линейными...».

 $\langle \sqrt{v} \mathbf{I} \rangle$ работы ЦАП состоит  $\, {\bf B}$ суммировании аналоговых сигналов. пропорциональных...»

Недопустимо написание заголовка в конце листа, а последующего текста на следующем листе. Целесообразно, чтобы под заголовком было написано не менее двух - трех строк до перехода на следующий лист.

В тексте ПЗ не допускается:

- применять обороты разговорной речи, техницизмы, профессионализмы;

- применять для одного и того же понятия различные научно-технические термины, близкие по смыслу (синонимы), а также иностранные слова и термины при наличии равнозначных слов и терминов в русском языке;

- применять произвольные словообразования;

- применять индексы стандартов (ГОСТ, ГОСТ Р, ОСТ и т.п.), технических условий (ТУ) и других документов без регистрационного номера.

Фамилии, названия учреждений, организаций фирм, название изделий и другие имена собственные в ПЗ приводятся на языке оригинала. Допускается транслировать имена собственные и переводить названия организации на язык ПЗ с добавлением (при первом упоминании) оригинального названия.

Все опечатки, описки и графические неточности, обнаруженные в процессе оформления, допускается исправлять как на ПК, так и рукописным способом. На одной странице допускается не более двух исправлений.

#### *2.2.2. Нумерация страниц*

Страницы документа следует нумеровать арабскими цифрами, соблюдая сквозную нумерацию по всему тексту, включая приложения. Номер страницы проставляют в рамке, начиная со структурного элемента «Реферат». Титульный лист ВКР и Задание на ВКР *не нумеруются и не учитываются* в общем количестве листов. Титульный лист *Пояснительной записки нумеруется*, но номер на нём не проставляется.

Иллюстрации и таблицы, расположенные на отдельных листах, включают в общую нумерацию страниц документа.

Иллюстрации и таблицы на листе формата АЗ учитывают, как одну страницу.

#### *2.2.3. Содержание*

Содержание включает введение, наименование всех разделов, подразделов, пунктов (если они имеют наименование), заключение, список использованных источников и приложения с указанием номеров страниц, с которых начинаются эти элементы документа.

Слово «**Содержание**» записывают в виде заголовка, симметрично тексту (по центру), строчными буквами, первая заглавная.

Слово «Раздел (глава)» не пишут, проставляется только его порядковый номер. Наименования разделов записывают строчными буквами, кроме первой прописной, полужирным шрифтом. Запись подразделов и пунктов выполняют с указанием номеров обычным шрифтом. Если заголовок раздела, подраздела состоит из нескольких строк, то следующая строка выполняется под первой буквой предыдущей строки.

Цифры, обозначающие номера листов, с которых начинается раздел (глава) или подраздел, следует располагать на расстоянии 10-15 мм от рамки, соблюдая разрядность цифр. Слово «лист» не пишется.

Пример оформления содержания представлен на рисунке 2.

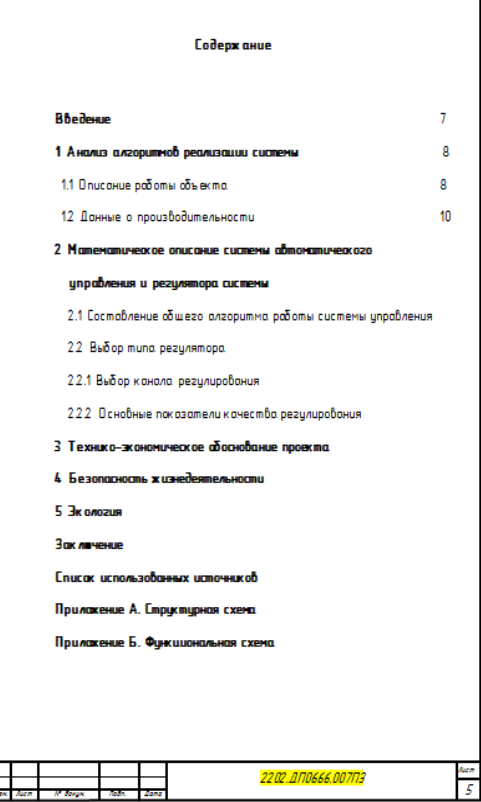

Рисунок 2 – Пример оформления структурного элемента «Содержание»

Для написания содержания предпочтительно воспользоваться таблицей из двух колонок. Заполнение (например, точки) не использовать.

*2.2.4. Построение документа*

Структурными элементами документа являются:

- 1. титульный лист;
- 2. задание;
- 3. титульный лист пояснительной записки;
- 4. реферат;
- 5. содержание;
- 6. введение;
- 7. основная часть;
- 8. заключение;
- 9. список использованных источников;
- 10. приложения.

Структурные элементы документа 1,2 не нумеруются, а 3 нумеруются, но номер не проставляется.

Задание на ВКР выполняется в соответствии с требованиями методических указаний кафедры. Задание не имеет номера, брошюруется после титульного листа ВКР, *не включается* в общее количество листов документа.

В основной части ВКР приводят данные, отражающие сущность, методику и основные результаты выполненной работы. Основную часть излагают в виде сочетания текста, иллюстраций и таблиц.

Основную часть и каждый раздел в ней начинают с нового листа.

Разделы, подразделы должны иметь заголовки (пункты, как правило, заголовков не имеют).

*Заголовки разделов, подразделов и пунктов следует нумеровать арабскими цифрами и печатать с абзацного отступа с прописной буквы без точки в конце, не подчеркивая. Если заголовок состоит из двух предложений, их разделяют точкой.*

Расстояние между заголовком и текстом равно 3 одинарных интервала. Расстояние между заголовком раздела и подраздела – 2 одинарных интервала (рисунок 2).

В тексте документа, за исключением формул, таблиц и рисунков, *не допускается:*

- применять математический знак минус (-) перед отрицательными значениями величин (следует писать слово «минус»);

- применять без числовых значений математические знаки, например, (больше), < (меньше),  $=$  (равно),  $\ge$  (больше или равно),  $\le$  (меньше или равно),  $\neq$  (не равно), а также знаки  $\mathcal{N}_2$  (номер), % (процент);

- применять знак " $\varnothing$ " для обозначения диаметра (следует писать слово "диаметр"); при указании размера или предельных отклонений диаметра на чертежах, помещенных в тексте документа, перед размерным числом следует писать знак " $\varnothing$ ".

Наименования команд, режимов, сигналов и т.п. в тексте следует выделять кавычками (например, команда «Пуск», сигнал «Включено»).

В тексте документа числовые значения величин с обозначением единиц физических величин и единиц счета следует писать цифрами, а числа без обозначения физических величин и единиц счета от единицы до девяти – словами.

#### **Пример.**

1 Провести испытания пяти труб, каждая длиной 5 м. 2Отобрать 15 труб для испытаний на давление.

Перед каждым перечислением следует ставить *дефис*.

*При этом обратите внимание:*

(-) дефис, (−) тире.

## *Пример.*

Поражение электрическим током может произойти по следующим причинам:

- неисправность оборудования;

- накопление статического напряжения;

- несовершенство конструкции ЭВМ;

- нарушение правил техники безопасности.

*При необходимости ссылки* в тексте ВКР на одно из перечислений – *строчную букву* (кроме, ё, з, о, г, ь, и, ы, ъ), после которой ставится скобка.

## *Пример.*

Поражение электрическим током может произойти по следующим причинам:

- неисправность оборудования;
- накопление статического напряжения;
- несовершенство конструкции ЭВМ;
- прикосновение к неизолированным токоведущим частям:

а) возможно при ремонтно-наладочных работах, при не отключенном питании и т.д.

Для *дальнейшей детализации* используют *арабские цифры*, после которых ставится скобка, а запись производится с абзацного отступа.

## *Пример .*

Поражение электрическим током может произойти по следующим причинам:

- неисправность оборудования;
- накопление статического напряжения;
- прикосновение к неизолированным токоведущим частям:

а) возможно при ремонтно-наладочных работах, при не отключенном питании и т.д.:

1) неисправность изоляции соединительных шнуров, вилок и др.;

б) при необученности персонала.

Перечисление *не может содержать несколько предложений*. Вся дополнительная информация записывается в скобках и перечисляется через «;». После закрытия скобок ставится соответствующий знак («;», «:», «.»).

В случае использования перечисления *списком* (например, этапы проектирования), каждый новый элемент списка записывается с абзацного отступа, нумеруется арабскими цифрами, после которых *точка не ставится*. Текст пункта списка начинается с прописной буквы. Один пункт может состоять из нескольких предложений. В конце пункта обязательно ставится точка.

Перед перечислением *списком* необходимо обозначить само перечисление. При этом, непосредственно перед перечислением списком *должна стоять точка.*

## *Пример.*

Можно выделить три стадии.

1 Первая стадия.

1.1 Первый пункт первой стадии.

1.2 Второй пункт первой стадии.

2Вторая стадия.

3 Третья стадия.

При использовании списков и перечислений *не допускается*:

- перед списком ставить двоеточие, также как и перед перечислением ставить точку;

- писать пункты перечислений с прописной буквы или пункты списка со строчной;

- вводить *обычное перечисление*, если порядок следования пунктов друг за другом важен;

- после обозначения *количества,* перечисляемого использовать обычное перечисление (в данном случае необходимо использовать перечисление списком).

#### *2.2.5. Иллюстрации*

Все иллюстрации (чертежи, графики, схемы, диаграммы) именуются рисунками. Рисунки могут быть цветными.

Помещаемые в качестве иллюстраций чертежи и схемы должны соответствовать требованиям государственных стандартов единой системы конструкторской документации (ЕСКД). Иллюстрации следует размещать так, чтобы их можно было рассматривать без поворота документа или с поворотом по часовой стрелке на  $90^0\!\!.$ 

Все рисунки следует располагать непосредственно *после текста*, в котором они упоминаются впервые, или на следующей странице. На все рисунки должны быть даны

ссылки в тексте, предваряющие их. При этом следует писать, например «…в соответствии с рисунком 2».

Рисунки, за исключением рисунков приложений, следует нумеровать арабскими цифрами *сквозной* нумерацией, выравнивая *«по центру»*, например«Рисунок 1 – Детали прибора». Рисунки приложения обозначают отдельной нумерацией с добавлением перед цифрой обозначение приложения, например, " Рисунок А.3 – Название рисунка".

Иллюстрации, при необходимости, могут иметь пояснительные данные (подрисуночный текст, детализация рисунка).

Слово "Рисунок" и наименование рисунка помещают после пояснительных данных (размер шрифта 14). *Шрифт подрисуночного текста на два пункта меньше основного.*

Если в тексте документа имеется иллюстрация, на которой изображены составные части изделия, то на этой иллюстрации должны быть указаны номера позиций этих составных частей в пределах данной иллюстрации, которые располагают в возрастающем порядке, за исключением повторяющихся позиций, а для электро- и радио- элементов - позиционные обозначения, установленные в схемах данного изделия.

На приводимых в документе электрических схемах около каждого элемента указывают его позиционное обозначение, установленное соответствующими стандартами (ГОСТ 2.710 – 81) и, при необходимости, номинальное значение величины, в соответствии с рисунком 3.

| <i><b>JACKIPH ICCRIM JACHERIDD</b></i> |                       |                                                                                 |
|----------------------------------------|-----------------------|---------------------------------------------------------------------------------|
|                                        | Обоз-<br>наче-<br>ние | Наименование группы видов элементов                                             |
|                                        | A                     | Устройства (усилители, приборы телеуправления, лазеры и т.п.)                   |
|                                        | B                     | Преобразователи неэлектрических величин в электрические                         |
|                                        |                       | (кроме генераторов и источников питания) или, наоборот, ана-                    |
|                                        |                       | логовые или многоразрядные преобразователи или датчики для                      |
|                                        |                       | указания и измерения                                                            |
|                                        | C                     | Конденсаторы                                                                    |
|                                        | D                     | Схемы интегральные логические двоичные, микросборки                             |
|                                        | E                     | Элементы разные                                                                 |
|                                        | F                     | Разрядники, предохранители, устройства защитные                                 |
|                                        | G                     | Генераторы, источники питания, кварцевые осцилляторы                            |
|                                        | н                     | Устройства индикаторные и сигнальные                                            |
|                                        | ĸ                     | Реле, контакторы, пускатели                                                     |
|                                        | L                     | Катушки индуктивности, дроссели                                                 |
|                                        | M                     | Двигатели                                                                       |
|                                        | P                     | Приборы, измерительное оборудование                                             |
|                                        | Q                     | Выключатели и разъединители в силовых цепях                                     |
|                                        | R                     | Резисторы                                                                       |
|                                        | S                     | Устройства коммутационные в цепях управления, сигнализа-<br>ции и измерительных |
|                                        | T                     | Трансформаторы и автотрансформаторы                                             |
|                                        | U                     | Преобразователи электрических величин в электрические                           |
|                                        | ٧                     | Приборы электровакуумные и полупроводниковые                                    |
|                                        | W                     | Линии и элементы СВЧ, антенны                                                   |
|                                        | X                     | Соединения контактные                                                           |
|                                        | Y                     | Устройства механические с электромагнитным приводом                             |
|                                        | Z                     | Устройства оконечные, фильтры, ограничители                                     |
|                                        |                       |                                                                                 |

Стандартные буквенные обозначения наиболее распространенных

Рисунок 3 – Стандартные буквенные обозначения

При ссылке в тексте на отдельные элементы деталей (отверстия, пазы, канавки, буртики и др.) их обозначают прописными буквами русского алфавита.

Допускается помещать в ПЗ сканированные иллюстрации, предварительно подготовленные в соответствии с настоящими требованиями. В исключительном случае иллюстрация может быть помещена в текст ПЗ под видом рисунка, т.е. *обрамлена рамкой* с шириной линии 0,25 пт.

*Наклеивать* в текстовые документы иллюстрации, таблицы или фрагменты текста не допускается.

## *2.2.6. Таблицы*

Цифровой материал, помещаемый в ПЗ, рекомендуется оформлять в виде таблиц. При этом не допускается диагональное деление элементов таблицы, а также включение граф « $\mathcal{N}_P$  п/п» – номер по порядку и «Единицы измерения». При необходимости эти сведения указывают в заголовках строк. Заголовки граф таблицы выполняют в единственном числе.

В случае, *если таблица набирается не самостоятельно, а вставляется в ПЗ как изображение*, она считается *рисунком* и должна быть подписана должным образом.

В таблицах допускается уменьшать размер шрифта до № 10 и применять одинарный интервал редактора WORD.

Название таблицы помещают над таблицей слева, без абзацного отступа в одну строку с ее номером через тире.

При *переносе части* таблицы название помещают только над первой частью таблицы, при этом нижнюю горизонтальную черту (соответственно верхнюю на следующем листе), ограничивающую таблицу, не проводят.

Таблицу располагают после текста, в котором она упоминается впервые. Таблицы, кроме таблиц приложений, нумерует арабскими цифрами *сквозной* нумерацией. Таблицы приложения нумеруют арабскими цифрами с добавлением перед цифрой обозначения приложения (пример Таблица А.1 − Название таблицы).

В тексте *перед* всеми таблицами должны быть даны ссылки на них. При ссылке следует писать слово «таблица» с указанием ее номера.

Заголовки граф и строк таблицы следует писать с прописной буквы, а подзаголовки граф – со строчной буквы, если они составляют одно предложение с заголовком, или с прописной буквы, если они имеют самостоятельное значение. В конце заголовков и подзаголовков таблиц точки не ставят.

Ставить кавычки вместо повторяющихся цифр, знаков, математических символов не допускается. Если цифровые или иные данные в таблице отсутствуют, то в соответствующей строчке ставят прочерк.

Таблицы следует размещать так, чтобы их можно было читать без поворота ПЗ. Если это невозможно, таблицы располагают так, чтобы для их чтения надо было повернуть ПЗ по часовой стрелке на 90°. Желательно не размещать таблицу перед следующим заголовком.

На рисунке 4 показана форма таблицы.

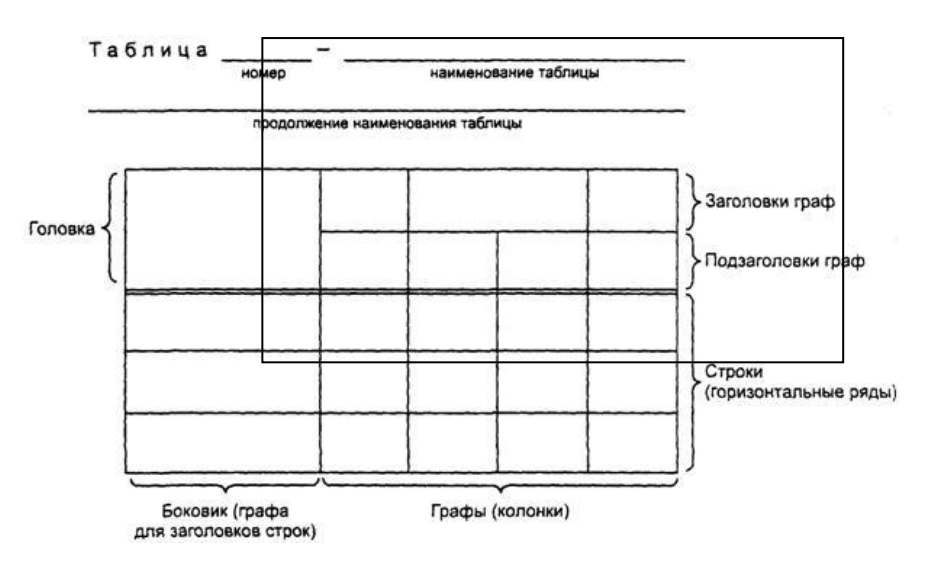

Рисунок 4– Пример формы таблицы

## *2.2.7. Формулы*

Формулы следует выделять из текста в отдельную строку. Выше и ниже каждой формулы должно быть оставлено не менее одной свободной строки. *Перенос формулы* на следующую строку *допускается на знаках математических операций*, при этом математический знак в конце строки должен повторяться в начале следующей.

Формулы выполняются в редакторе формул Microsoft Equation.

Пояснение значений символов и числовых коэффициентов следует приводить непосредственно под формулой в той последовательности, в которой они даны в формуле. В этом случае после формулы ставится запятая. Значение каждого символа и числового коэффициента следует давать с новой строки. Первую строку объяснения начинают со слова «где» без двоеточия.

Формулы следует нумеровать порядковой нумерацией в пределах всей работы арабскими цифрами в круглых скобках в крайнем правом положении на строке. Нумеровать можно не все формулы, а только те, к которым в дальнейшем необходимо будет обращаться.

Ссылки в тексте на порядковые номера формул дают в скобках, например, ... в формуле (1).

**Пример** - Плотность каждого образцар, кг/м<sup>3</sup>, вычисляют по формуле

$$
\rho = m/V, \tag{1}
$$

где m − масса образца, кг;

V – объем образца, м<sup>3</sup>.

Формулы, помещаемые в приложениях, должны нумероваться отдельной нумерацией арабскими цифрами в пределах каждого приложения с добавлением перед каждой цифрой обозначения приложения, например формула (В.1).

#### *2.2.8. Примечания и сноски*

*Примечания и сноски* приводят в документах, если необходимы поясняющие или справочные данные к содержанию текста, таблиц, графического материала.

Слово «Примечание» следует печатать с прописной буквы с абзаца и не подчеркивать.

Примечание следует помещать непосредственно после текста, графического материала или таблицы.

Если примечание одно, то после слова «Примечание» ставится тире и примечание печатается с прописной буквы. Одно примечание не нумеруется.

Несколько примечаний нумеруют по порядку арабскими цифрами без проставления точки

При необходимости дополнительного пояснения в документе его допускается оформлять в виде сноски. Знак сноски ставят непосредственно после того слова, числа, символа, предложения, к которому дается пояснение. Знак сноски выполняют надстрочно арабскими цифрами со скобкой. Допускается вместо цифр выполнять сноски звездочками «\*». Применять более трех звездочек на странице не допускается.

Сноску располагают в конце страницы с абзацного отступа, отделяя от текста короткой горизонтальной линией слева. Сноску к таблице располагают в конце таблицы под линией, обозначающей окончание таблицы.

## *2.2.9. Ссылки*

В текстовом документе допускаются ссылки на данный документ, стандарты, документы (библиографические ссылки).

При ссылках на разделы, подразделы, пункты документа следует указывать их порядковый номер.

При ссылках на стандарт указывают только его обозначение.

При ссылках на иллюстрации следует писать «...в соответствии с рисунком 1». Если в тексте приводится только одна иллюстрация, одно приложение, то в ссылке указывается: «...в таблице», «...на рисунке», «...в приложении». При ссылках на приложения следует писать (см. приложение А, С. 64). При ссылках на таблицу в приложении следует писать (см. приложение А, таблица А. 1, С. 64).

Ссылки на использованные источники и документы следует указывать порядковым номером, под которым источник значится в списке источников и литературы, в квадратных скобках, в необходимых случаях с указанием страницы, например: [18] или [18, С. 76]. Ссылки на литературные источники приводятся в тексте согласно ГОСТ Р 7.0.5–2008 **(**Библиографическая ссылка. Общие требования и правила составления).

### *2.2.10. Список использованных источников*

Список использованных источников – структурный элемент выпускной квалификационной работы, который приводится в конце текста ВКР (после заключения) и представляет собой список литературы, нормативно-технической и другой документации, использованной при подготовке выпускной квалификационной работы. Источники должны иметь последовательные номера, отделяемые от текста точкой и пробелом. Оформление производится согласно ГОСТ 7.1-2003(Библиографическая запись. Библиографическое описание. Общие требования и правила составления) и ГОСТ 7.82-2001(Библиографическая запись. Библиографическое описание электронных ресурсов).

При написании выпускных квалификационных работ рекомендуемая последовательность расположения источников в списке приведена ниже.

- 1. Нормативно-правовые акты.
- 2. Ведомственные методические указания, положения, инструкции, приказы.
- 3. Источники статистических данных.
- 4. Книги и статьи.
- 5. Неопубликованные документы:
- − отчеты о научно-исследовательских работах;
- − переводы;
- − диссертации.
- 6. Книги и статьи, опубликованные на иностранных языках.
- 7. Электронные ресурсы Internet.

При описании книг последовательно указывается фамилия и инициалы (инициалы после фамилии) автора (авторов, если их не более трех), название (заглавие) книги, место издания, издательство, год издания, объем в страницах.

**Пример.** *Майоров С.А., Новиков Г. И. Принципы организации цифровых машин. ‒ Л.: Машиностроение, 1974. ‒ 432 с.*

Примеры библиографических описаний документов приведены ниже.

## *1. Описание книги одного автора:*

Семенов В.В. Философия: итог тысячелетий. Философская психология / В.В.Семенов. – Пущино : ПНЦ РАН, 2000. – 64 с.

## *2. Описание книги 2-х, 3-х авторов:*

Бочаров И.Н. Кипренский / Иван Бочаров, Юлия Глушакова. – М.: Молодая гвардия,  $2001 - 390$  c.

Агафонова Н.Н. Гражданское право: учеб. пособие для вузов / Н.Н. Агафонова, Т. В. Богачева, Л. И. Глушкова. – М. : Юристъ, 2002. – 542 с.

## *3. Описание книги под заглавием:*

История России: учеб. пособие / В.Н.Быков [и др.]. – 2-е изд., перераб. и доп. – СПб. : СПбЛТА, 2001. – 231 с.

## *4. Законодательные материалы:*

Гражданский процессуальный кодекс РСФСР: офиц. текст: по состоянию на 15 нояб. 2001 г. / М-во юстиции Рос. Федерации. – М. : Маркетинг, 2001. – 159 с.

## *5. Стандарты:*

Аппаратура радиоэлектронная бытовая. Входные и выходные параметры и типы соединений. Технические требования: ГОСТ Р 517721-2001. – Введ. 2002-01-01. – М. : Изд-во стандартов, 2001. – 27 с.

#### *6. Патентные документы:*

Приемопередающее устройство: Пат. 2187888 Российская федерация, МПК<sup>7</sup> Н 04 В 1/38, Н 04 J 13/00. / Чугаева В.И. - № 2000131736/09; заявл. 18.12.00; опубл. 20.08.02, Бюл. №23 (II ч). – 3 с.

Устройство для захвата неориентированных деталей типа валов: а.с. 1007970 СССР, МКИ<sup>3</sup> В 25 J 15/00. / В. С. Ваулин, В. Г. Кемайкин (СССР). - № 3360585/25-08; заявл. 23.11.81; опубл. 30.03.83, Бюл. № 12. – 2 с.

### *7. Статья из книги или другого разового издания:*

Марченко С.И. Основные принципы проведения проверки установки секций на стапеле / С.И.Марченко // Эксплуатация стапелей. ‒ Николаев, 1983. – С. 39-40.

## *8. Статья из журнала или сериального издания:*

Боголюбов А.Н. О вещественных резонансах в волноводе с неоднородным заполнением / А.Н.Боголюбов, А.Л.Делицин, М.Д. Малых // Вестн. Моск. ун-та. Сер.3, Физика. Астрономия.  $-2001. - N_2 5. - C.23-25.$ 

## 9. *Электронные ресурсы:*

8. Художественная энциклопедия зарубежного классического искусства [Электронный ресурс]. – Электрон. текстовые, граф., зв. дан. и прикладная прогр. (546 Мб). – М. : Большая Рос. энцикл. [и др.], 1996. – 1 электрон. опт. диск (CD-ROM)

## *2.2.11. Приложения*

Материал, дополняющий ПЗ, допускается помещать в приложениях. В приложения рекомендуется включать материалы, которые по каким-либо причинам не могут быть включены в основную часть (например, большой объём ПЗ).

В приложения могут быть включены:

- промежуточные математические доказательства, формулы и расчеты;

- таблицы вспомогательных цифровых данных;

- описание аппаратуры и приборов, применяемых при проведении экспериментов, измерений и испытаний;

- инструкции, методики, программы, разработанные в процессе выполнения ВКР;

- иллюстрации вспомогательного характера;

#### *- акты внедрения результатов ВКР*.

*Акт внедрения* (при его наличии) является заключительным приложением. Оформляется без рамки, номер страницы разрешается проставлять вручную.

Приложения оформляют как продолжение ПЗ на последующих её листах с рамкой и основной надписью по форме 2а.

Приложения могут быть обязательными и информационными. Информационные могут быть рекомендуемого или справочного характера.

В тексте документа на все приложения должны быть *даны ссылки*. *Приложения располагают* в порядке ссылок на них в тексте документа.

Каждое приложение начинают с новой страницы с указанием наверху посередине страницы «Приложение» и его обозначения, а под ним в скобках для обязательного приложения пишут слово «обязательное», а для информационного – «рекомендуемое» или «справочное».Приложения обозначают заглавными буквами русского алфавита, начиная с А, кроме Ё, З, Й, О, Ч, Ь, Ы,Ъ.

Приложение должно иметь заголовок, который записывают симметрично относительно текста с прописной буквы отдельной строкой, *полужирным* шрифтом. В конце заголовка приложения точка не ставится.

## **Пример.**

# **Приложение А** (обязательное) **Чертеж общего вида**

Если приложение имеет продолжение на последующих листах, необходимо писать «Продолжение приложения А», а на последнем листе приложения «Окончание приложения А». Текст каждого приложения, при необходимости, может быть разделен на разделы, подразделы, пункты, подпункты, которые нумеруются в пределах каждого приложения (например, А 1.1 и т. д.).

Все приложения должны быть перечислены в содержании документа с указанием их номеров и заголовков (рисунок 4).

## 2.2.12 Общие требования к оформлению графической части (ГЧ)

Схемы, чертежи, алгоритмы, входящие в состав ГЧ, выполняется на листах формата А1 с использованием программ Visio, ACad, Proteus, Electronics WorkBench. Сдаются на электронном носителе (CD, CD-RW) в графическом формате (bmp, jpeg,png).

Чертежи и схемы должны иметь рамку и основную надпись (штамп), выполняемые в соответствии с формой 1 ГОСТа 2.104 ЕСКД. Шифр графического изображения необходимо проставлять в рамке в соответствии с файлом «Кодировка схем».

## 2.3 Тематика выпускных квалификационных работ. Выбор темы ВКР

Выбор темы является первой важной частью длительного процесса подготовки и защиты выпускной квалификационной работы. Правильный выбор темы, если не целиком, то в очень большой степени определяет стратегию исследования и направление научного поиска, создает необходимые предпосылки для заинтересованной работы выпускника, его удовлетворенности ходом работы и полученными результатами. ВКР является квалификационной работой, и то, как ее автор умеет выбрать тему и насколько правильно он эту тему понимает и оценивает с точки зрения своевременности и социальной значимости, характеризует его научную зрелость и профессиональную подготовленность.

Обучающемуся предоставляется право самостоятельного выбора темы ВКР. Темы выпускных квалификационных работ определяются кафедрой. Выбор производится на основании имеющегося на кафедре утвержденного перечня направлений для выбора тем. Перечень является примерным, и обучающийся может предложить свою тему с необходимым обоснованием целесообразности ее разработки (в соответствии с собственными научными интересами, наличием своего материала, полученного в результате полевых исследований и производственных практик при обучении в бакалавриате).

Тема ВКР представляется на утверждение лишь тогда, когда установлены ее актуальность, научное и прикладное значение, наличие условий для выполнения в намеченный срок и обеспечено должное научное руководство.

Целесообразно, чтобы выбор обучающегося отражал сферу его научных и практических интересов, поскольку в этом случае подготовка выпускной квалификационной работы окажет положительное воздействие на формирование обучающегося как профессионала в определенной области деятельности. Опыт показывает, что ВКР высокого качества представляют, как правило, те обучающиеся, которые продолжили исследование проблем, рассмотренных в курсовых работах и дипломной работе, выполненных за время обучения в бакалавриате, которые сумели систематизировать знания, накопленные в процессе всей предшествующей учебно-исследовательской и научной работы.

Закрепление за студентом темы выпускной квалификационной работы оформляется приказом ректора университета по письменному заявлению студента и рекомендации выпускающей кафедры.

Тема ВКР должна быть сформулирована лаконично и отражать ее суть. Название темы во всех документах должно быть неизменным и соответствовать приказу ректора. Тема выпускной квалификационной работы является индивидуальной и не может быть повторена другими студентами.

Примерные темы ВКР по направлению подготовки 09.04.01«Информатика и вычислительная техника», направленность (профиль) программы «Программное обеспечение автоматизированных систем (в рыбохозяйственном комплексе)»:

1. Оптимизация процесса разделки рыбы в РХК

2. Оптимизация процесса быстрой заморозки рыбной продукции

3. Поддержание оптимальных условий (температуры, давления, влажности) в рыбообрабатывающих цехах

4. Оптимизация расстановки судов по квадратам промысла

5. Разработка программного обеспечения для распознавания вида деятельности судна по характеру движения

6. Разработка программного обеспечения для оптимизации процесса добычи гидробионтов

7. Разработка программного обеспечения для оптимизации процесса переработки гидробионтов

8. Разработка программного обеспечения для оптимизации размещения рыбопродукции

9. Разработка программного обеспечения для оценки запасов гидробионтов

10. Разработка программного обеспечения для прогнозирования динамики распространения гидробионтов

При выборе темы ВКР следует руководствоваться актуальностью проблемы, возможностью получения конкретных статистических данных, наличием специальной научной литературы, практической значимостью для региона, муниципального образования, органа управления и т.д.

Выпускная квалификационная работа выполняется на основе практических материалов предприятия или организации, где обучающийся проходил практику, и содержит рекомендации по совершенствованию реальных процессов.

До утверждения темы выпускной квалификационной работы студент должен:

−убедиться в наличии теоретических исследований, статистических данных и материалов практического характера по теме;

−выявить проблемы теоретического и практического характера по данной теме;

−определить возможность сделать значимые практические предложения по итогам исслелования.

#### **2.4 Руководство ВКР и допуск к ее защите**

Помощь обучающемуся в качественном выполнении ВКР оказывает научный руководитель выпускной квалификационной работы. Руководитель выпускной квалификационной работы назначается приказом ректора университета по представлению выпускающей кафедры.

В соответствии с темой выпускной квалификационной работы руководитель работы выдает выпускнику задание на ее выполнение, составленное по утвержденной форме и утвержденное заведующим кафедрой (Приложение В). Задание содержит название темы, исходные данные и материалы (научная литература, нормативные документы, техническая документация и др.).

В течение первой недели работы над ВКР руководитель выпускной работы при участии выпускника составляет и утверждает ему детально разработанный календарный план работы на весь период ее выполнения с указанием очередности сроков выполнения отдельных этапов и срока представления работы на кафедру (отражается в индивидуальном плане в разделе НИР).

Руководитель выпускной квалификационной работы:

— составляет задание, утвержденное заведующим выпускающей кафедры, в соответствии с темой ВКР;

— оказывает помощь студенту в составлении плана выполнения ВКР по семестрам за весь период обучения (отражается в индивидуальном плане в разделе НИР);

— дает рекомендации по подбору и использованию необходимой научной литературы, нормативно-технической документации и других источников информации по теме ВКР;

— осуществляет методическое сопровождение работы;

— проводит систематические консультации по теме ВКР;

— осуществляет контроль за выполнением ВКР в соответствии с календарным планом; — проверяет все материалы, включенные студентом в работу с целью оценки качества и глубины разработки отдельных разделов ВКР;

— проверяет законченную работу и демонстрационные материалы, подписывает готовую работу и составляет отзыв о работе студента над выполнением ВКР.

Общий контроль за выполнением выпускных квалификационных работ осуществляет выпускающая кафедра. Непосредственный контроль за работой каждого выпускника осуществляет руководитель ВКР, который несет ответственность за качество выполненной студентом работы, что подтверждается отзывом на выпускную квалификационную работу и подписью ВКР.

Выполнение ВКР обсуждается на заседании кафедры.

По завершению написания ВКР сброшюровывается в соответствии со стандартом, подписывается студентом, а затем сдается руководителю работы. При положительном решении руководитель подписывает работу и вместе с отзывом передает на утверждение руководителю магистерской программы, а затем на основании представленных материалов, заведующий кафедрой решает вопрос о допуске студента к защите, делая соответствующую запись на титульном листе выпускной квалификационной работы.

В случае отрицательного решения этот вопрос рассматривается на заседании кафедры при участии руководителя ВКР и руководителя магистерской программы. Выписка из протокола заседания кафедры прилагается к проекту приказа об отчислении выпускника. После допуска работа направляется заведующим кафедрой на внешнее рецензирование.

После рецензирования и допуска никакие исправления в работе не допускаются.

За принятые в выпускной квалификационной работе научные, технические, экономические и все другие решения и за правильность всех данных и расчетов, а также за выполнение работы в установленный срок, нравственную и юридическую ответственность несет обучающийся.

#### **2.5 Защита выпускных квалификационных работ**

#### *2.5.1 Схема доклада по защите выпускной квалификационной работы*

При подготовке к защите выпускной квалификационной работы студент должен составить тезисы выступления (доклад), оформить презентацию работы и быть готовым ответить на дополнительные вопросы по теме ВКР.

Схема доклада по защите выпускной квалификационной работе выглядит следующим образом:

– назвать тему выпускной квалификационной работы;

– в 2–3 предложениях дать характеристику актуальности темы;

– привести краткий обзор научных работ по избранной проблеме (степень разработанности проблемы);

– сформулировать цель выпускной квалификационной работы

– сформулировать задачи, привести названия глав. При этом в формулировке должны присутствовать глаголы типа рассмотреть, раскрыть, сформулировать, проанализировать, определить и т.п.;

– из каждой главы используются выводы или формулировки, характеризующие результаты, которые сопровождаются демонстрацией слайдов. При демонстрации слайдов не следует читать текст, изображенный на них. Надо только описать изображение в одной-двух фразах. Если демонстрируются графики, то их надо прокомментировать и констатировать тенденции, просматриваемые на графиках. При демонстрации диаграмм обратить внимание на обозначение сегментов, столбцов и т.п. Графический материал должен быть наглядным и понятным со стороны. Текст, сопровождающий диаграммы и гистограммы, должен отражать лишь конкретные выводы. Объем этой части доклада не должен превышать 2,5–3 страницы печатного текста.

– В результате проведенного исследования были сделаны следующие выводы: (формулируются основные выводы, вынесенные в заключение).

– Опираясь на выводы, были сделаны следующие предложения: (перечисляются предложения, если они есть).

Седьмая и восьмая части доклада не должны превышать в сумме 1 страницы печатного текста.

Весь доклад с хронометражем не более 10 минут (с демонстрацией слайдов) укладывается на 4–5 страниц печатного текста с междустрочным интервалом 1,0 и шрифтом 14 пунктов.

*2.5.2 Основные правила составления электронной презентации, представляемой на защите выпускной квалификационной работы*

Целесообразно для презентации 10-минутного доклада разрабатывать не более 10 слайдов. Средний расчет времени, необходимого на презентацию, ведется исходя из количества слайдов.

В содержании слайдов должны быть отражены действительно важные моменты доклада: тема выпускной квалификационной работы на титульном листе, цель и задачи, основные положения работы, выводы. На слайде следует давать более короткие формулировки, чем они даны в тексте работы. Особое внимание следует уделить содержанию тех слайдов, в которых раскрывается основное содержание работы. Для составления текста слайда целесообразно в каждом разделе (главе, параграфе) работы выделить 2–3 проблемы и продумать порядок их наиболее наглядного (через таблицу, схему, график, маркированный список) представления.

Следует избегать перенасыщения слайдов неструктурированным («сплошным») текстом. На слайде максимально допускается 8–10 текстовых строк. Желательно их структурировать: представить в виде маркированного списка, таблиц, блок-схем и др. Удачные примеры размещения текста на слайдах даны в образцах Мастера автосодержания программы MicrosoftPowerPoint.

Следует избегать другой крайности: увлечения многообразием изобразительных возможностей. Выбирая варианты цветового оформления слайдов, варианты шрифтов, рисунков и др., следует помнить, что главная задача презентации — представить содержание выпускной квалификационной работы. Дизайн слайда должен помогать такому представлению, а не становиться самоцелью. Практика показывает, что наиболее эффективно использовать шаблоны дизайна, поставляемые в комплекте PowerPoint. Эти шаблоны

разработаны профессиональными художниками и гарантируют привлекательность презентации. Достаточно проэкспериментировать с 2–3 вариантами дизайна.

Недопустимо включение больших массивов, численных данных в виде длинных таблиц. Графики, гистограммы и диаграммы представляют информацию более наглядно. Все рисунки и таблицы должны иметь подписи на языке презентации. Все подписи на слайдах делаются наверху.

Избираемый шрифт должен быть удобочитаемым не только на экране монитора, но и на настенном экране. Практика показывает, что для заголовков оптимальным является размер шрифта 44–48 пункта, для основного текста — 24 – 32. Не следует увлекаться экзотическими шрифтами, поскольку не на всяком компьютере их возможно прочитать. Вполне достаточна комбинация из шрифтов Times New Roman и Arial. В случае сомнений студенту целесообразно выбрать наиболее удачный вариант слайда из образцов Мастера автозаполнения и использовать конкретное сочетание шрифтов на этом слайде для собственной презентации.

Лучше читается темный текст на светлом фоне (черные буквы на белом фоне). При создании слайда необходимо помнить о том, что резкость изображения на большом экране может быть ниже, чем на мониторе. Большое количество формул на слайде не читается. На слайд выносятся только самые главные формулы, графики, величины, значения.

Практика показывает, что для презентаций выпускных квалификационных работ нецелесообразно использовать анимацию, поскольку она требует очень точного расчета времени доклада. В условиях вполне естественного волнения при защите работы студент с таким расчетом, как правило, не справляется.

Исходя из этих же соображений, целесообразна ручная, а не автоматическая смена слайдов. Поэтому к процессу презентации необходимо привлечь помощника, который по указаниям докладчика управляет процессом презентации за клавиатурой компьютера.

Студент обязательно должен располагать полным текстом своего доклада, не надеясь на «вдохновение» и «интуицию». В тексте доклада обязательно должны быть сделаны пометки, в каком месте своего сообщения докладчик дает команду своему помощнику на смену очередного слайда. Необходимо провести репетицию презентации на предзащите в присутствии преподавателей, замечания которых следует учесть при подготовке окончательного варианта презентации.

#### *2.5.3 Порядок защиты выпускной квалификационной работы*

Порядок проведения защиты ВКР регламентируется Положением об итоговой государственной аттестации выпускников ФГБОУ ВО «КамчатГТУ». В соответствии с этим Положением к защите выпускной квалификационной работы допускаются лица, завершившие полный курс обучения и успешно прошедшие все аттестационные испытания (экзамены и зачеты), предусмотренные учебным планом. Защита ВКР проводится на открытом заседании Государственной экзаменационной комиссии (ГЭК) с участием не менее двух третей ее состава. Председателями ГЭК назначаются руководящие работники природоохранных и экологических организаций или ведущие специалисты профильных научноисследовательских организаций. Кроме членов государственной экзаменационной комиссии на защите ВКР могут присутствовать руководители работ и все желающие.

В Государственную экзаменационную комиссию студент представляет следующие материалы:

— выпускную квалификационную работу;

— аннотацию выпускной квалификационной работы (на русском и/или английском языках); — презентацию ВКР;

— рецензию на выпускную квалификационную работу;

— отзыв руководителя ВКР;

— 2 диска (на одном диске записывается законченная ВКР, ее презентация и доклад, на другой — презентация).

Защита каждой выпускной квалификационной работы производится в следующем порядке:

1) Председатель ГЭК объявляет защиту, называет фамилию, имя, отчество студента, тему ВКР и предоставляет студенту слово для доклада.

2) При защите ВКР выпускник делает краткое сообщение (не более 10 минут), в котором отражается: наименование темы выпускной работы, ее актуальность, постановка цели и задач, теоретические и методические положения, на которых базируется выпускная квалификационная работа; результаты проведенного анализа изучаемого явления; конкретные предложения по решению проблемы или совершенствованию соответствующих процессов с обоснованием возможности их реализации в условиях конкретного предприятия, организации, учреждения, экономический, социальный и другие эффекты от разработок, основные выводы.

Выступление студента не должно включать теоретические положения, заимствованные из литературы или нормативных документов, так как они не являются предметом защиты.

В ходе доклада студент должен ссылаться на все представленные графики, схемы, таблицы, содержащиеся в презентации. Они призваны усилить доказательность выводов студентов, облегчить его выступление.

3) Председатель предлагает членам ГЭК и всем присутствующим задавать вопросы студенту. Студент отвечает на заданные вопросы.

4) Заведующий кафедрой зачитывает отзыв руководителя и рецензию на выпускную квалификационную работу.

5) Студент отвечает на замечания и вопросы, приведенные в рецензии на ВКР, произносит заключительное слово.

6) Председатель объявляет защиту выпускной квалификационной работы законченной. После окончания защиты всех выпускных квалификационных работ, предусмотренных графиком на этот день, проводится закрытое заседание ГЭК по оценке выполнения и защиты ВКР и принимается решение о присвоении успешно защитившимся студентам квалификации.

#### **2.6 Критерии оценки защиты выпускной квалификационной работы**

При определении оценки качества знаний, уровня сформированности компетенций выпускников государственная экзаменационная комиссия руководствуется следующими критериями:

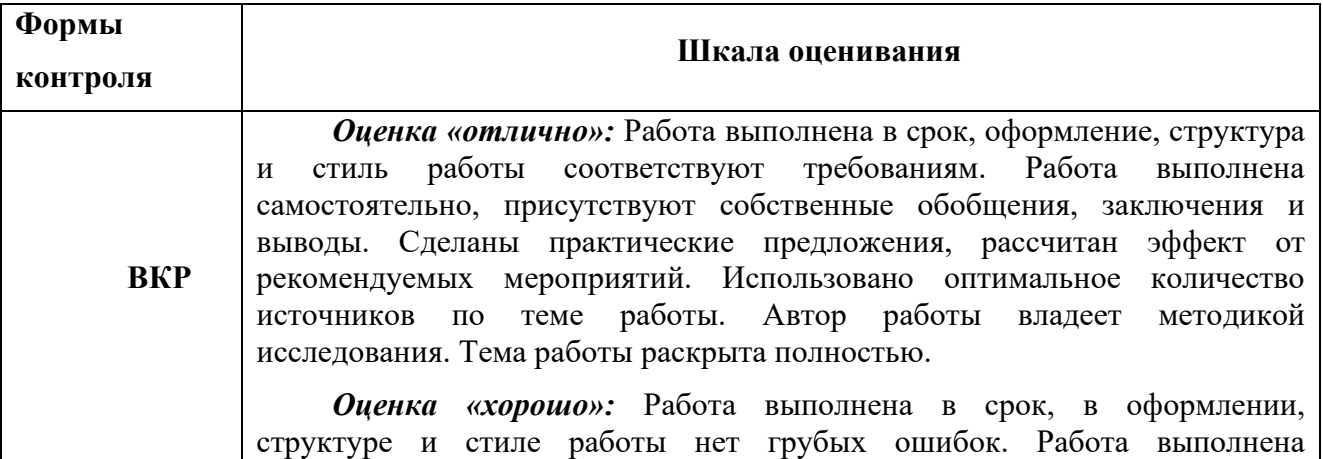

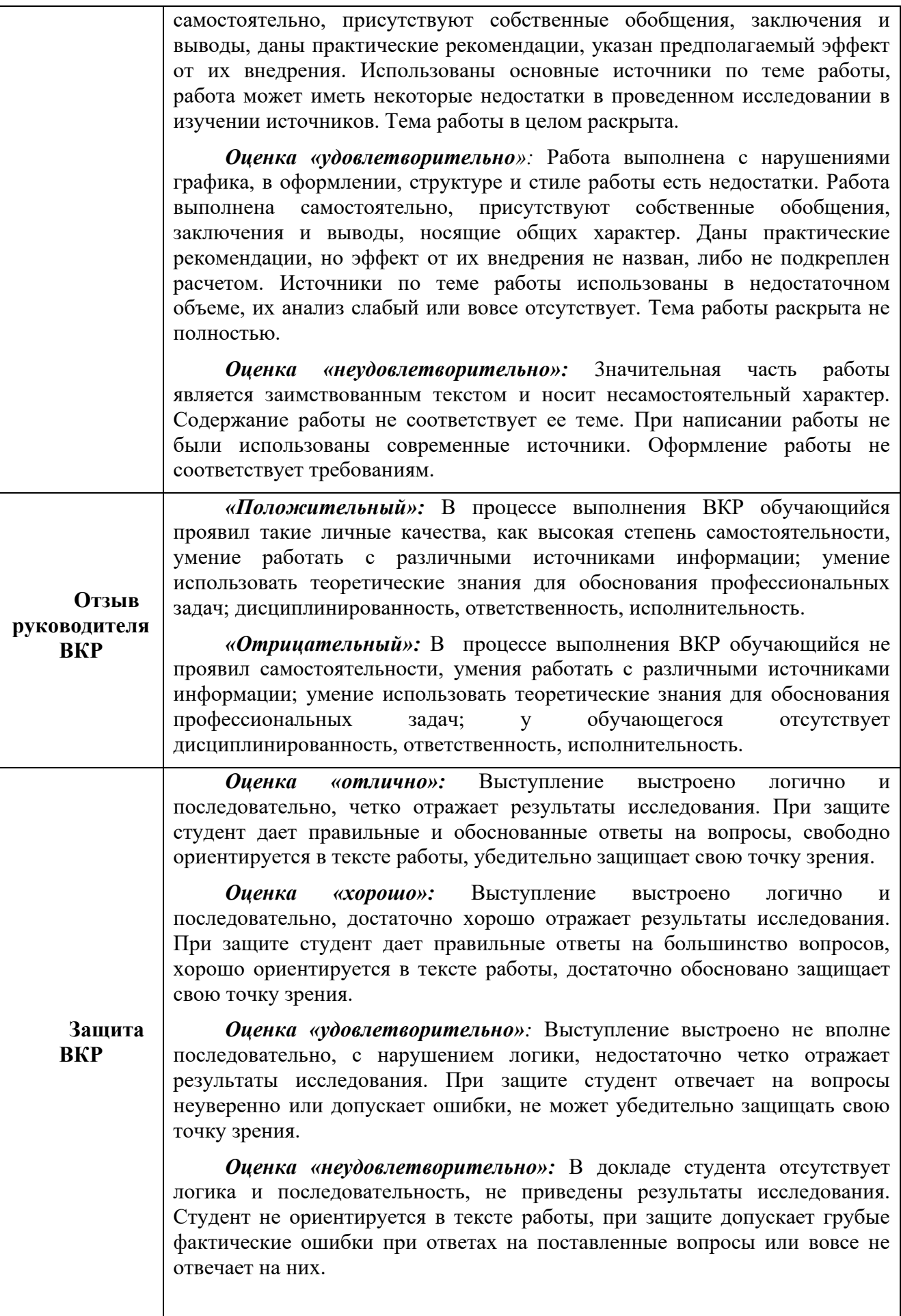

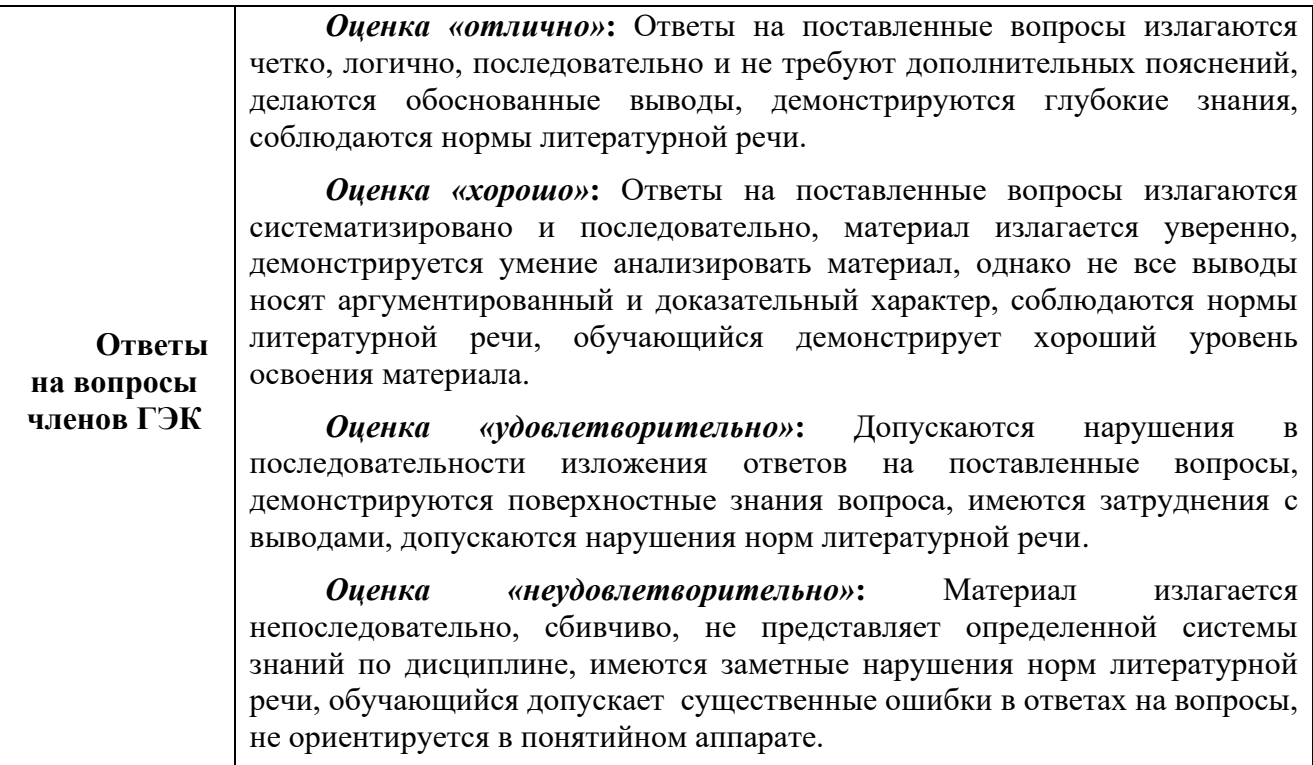

# **3 ПЕРЕЧЕНЬ ИНФОРМАЦИОННЫХ ТЕХНОЛОГИЙ, ИСПОЛЬЗУЕМЫХ ДЛЯ ПОДГОТОВКИ ГОСУДАРСТВЕННОЙ ИТОГОВОЙ АТТЕСТАЦИИ**

*Перечень программного обеспечения, используемого при осуществлении образовательного процесса:*

При освоении дисциплины используется лицензионное программное обеспечение:

- − текстовый редактор *Microsoft Word*;
- − пакет *Microsoft Office*
- − электронные таблицы *Microsoft Excel*;
- − презентационный редактор *Microsoft Power Point*;
- − программа проверки текстов на предмет заимствования «Антиплагиат».
- − Программа компьютерного моделирования Matlab

#### **4 МАТЕРИАЛЬНО-ТЕХНИЧЕСКОЕ ОБЕСПЕЧЕНИЕ ИТОГОВОЙ АТТЕСТАЦИИ**

Материально-техническое обеспечение мероприятий итоговой аттестации включает: помещения и оборудование для подготовки и проведения итоговой аттестации: компьютерные классы, лаборатории, библиотеку, читальный зал, учебные кабинеты, лекционные аудитории для сбора, обработки информации, выполнения лабораторных исследований, самостоятельной работы выпускников, проведения собраний, предэкзаменационных консультаций, предзащиты выпускных квалификационных работ; полные комплекты технического оснащения и оборудования, включая персональный компьютер, проектор, экран, носители цифровой информации, расходные материалы и канцелярские принадлежности (бумага, картриджи, ручки, и др.) для проведения предзащиты, защиты ВКР.

# **5 ОРГАНИЗАЦИЯ ИТОГОВОЙ АТТЕСТАЦИИ ДЛЯ ИНВАЛИДОВ И ЛИЦ С ОГРАНИЧЕННЫМИ ВОЗМОЖНОСТЯМИ ЗДОРОВЬЯ**

Для обучающихся из числа инвалидов итоговая аттестация проводится с учетом

особенностей их психофизического развития, их индивидуальных возможностей и состояния здоровья.

В зависимости от индивидуальных особенностей обучающихся с ограниченными возможностями здоровья университет обеспечивает выполнение следующих требований при проведении государственного аттестационного испытания:

а) для слепых:

- задания и иные материалы для сдачи аттестационного испытания оформляются рельефно-точечным шрифтом Брайля или в виде электронного документа, доступного с помощью компьютера со специализированным программным обеспечением для слепых, либо зачитываются ассистентом;

- письменные задания выполняются обучающимися на бумаге рельефно-точечным шрифтом Брайля или на компьютере со специализированным программным обеспечением для слепых, либо надиктовываются ассистенту;

- при необходимости обучающимся предоставляется комплект письменных принадлежностей и бумага для письма рельефно-точечным шрифтом Брайля, компьютер со специализированным программным обеспечением для слепых;

б) для слабовидящих:

- задания и иные материалы для сдачи аттестационного испытания оформляются увеличенным шрифтом;

- обеспечивается индивидуальное равномерное освещение не менее 300 люкс;

- при необходимости обучающимся предоставляется увеличивающее устройство, допускается использование увеличивающих устройств, имеющихся у обучающихся;

в) для глухих и слабослышащих, с тяжелыми нарушениями речи:

- обеспечивается наличие звукоусиливающей аппаратуры коллективного пользования, при необходимости обучающимся предоставляется звукоусиливающая аппаратура индивидуального пользования;

- по их желанию государственные аттестационные испытания проводятся в письменной форме;

г) для лиц с нарушениями опорно-двигательного аппарата (тяжелыми нарушениями двигательных функций верхних конечностей или отсутствием верхних конечностей):

письменные задания выполняются обучающимися на компьютере со специализированным программным обеспечением или надиктовываются ассистенту;

- по их желанию аттестационные испытания проводятся в устной форме.

Обучающийся инвалид не позднее, чем за 3 месяца до начала проведения ИА подает письменное заявление о необходимости создания для него специальных условий при проведении государственных аттестационных испытаний с указанием его индивидуальных особенностей. К заявлению прилагаются документы, подтверждающие наличие у обучающегося индивидуальных особенностей (при отсутствии указанных документов в университете).

В заявлении обучающийся указывает на необходимость (отсутствие необходимости) присутствия ассистента на аттестационном испытании, необходимость (отсутствие необходимости) увеличения продолжительности сдачи аттестационного испытания по отношению к установленной продолжительности (для каждого аттестационного испытания).

Для осуществления образовательного процесса для инвалидов и лиц с ограниченными

возможностями здоровья Университет располагает следующим оборудованием:

1. *для обучающихся с нарушением функций опорно-двигательного аппарата и ДЦП:*  автоматизированное многофункциональное рабочее место (стол с микролифтом, встроенный настольный компьютер Pentium (IntelPentium), RAM 4GB, DD 500 GB, OC Win8.1, встроенный монитор 022 дюйма Роллер Оптима Трекбол 2 выносимые кнопки для роллера Оптимато);

2. *для обучающихся с нарушением слуха и слабослышащих:* автоматизированное многофункциональное рабочее место (стол с микролифтом на электроприводе, встроенный настольный компьютер, встроенный монитор, индукционная система ИП-2);

3. *для слабовидящих обучающихся*: автоматизированное многофункциональное рабочее место Стандарт (cтол с микролифтом на электроприводе, моноблок встроенный с диагональю 21,5 дюймов, экранный увеличитель MMMAGic 12.0 PRO, программное обеспечение экранного доступа JawsforWindows 15.0 PRO, кнопка активации ПВ+ модуль оповещения Око – Старт ЭРВУ Визор для создания снимков и синхронизации с компьютером);

4. принтер Брайля IndexEverest-D V5est-D.